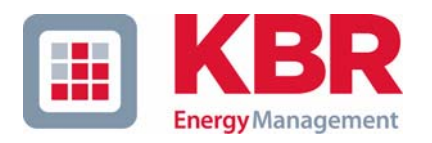

### **Operating Instructions Technical Parameters**

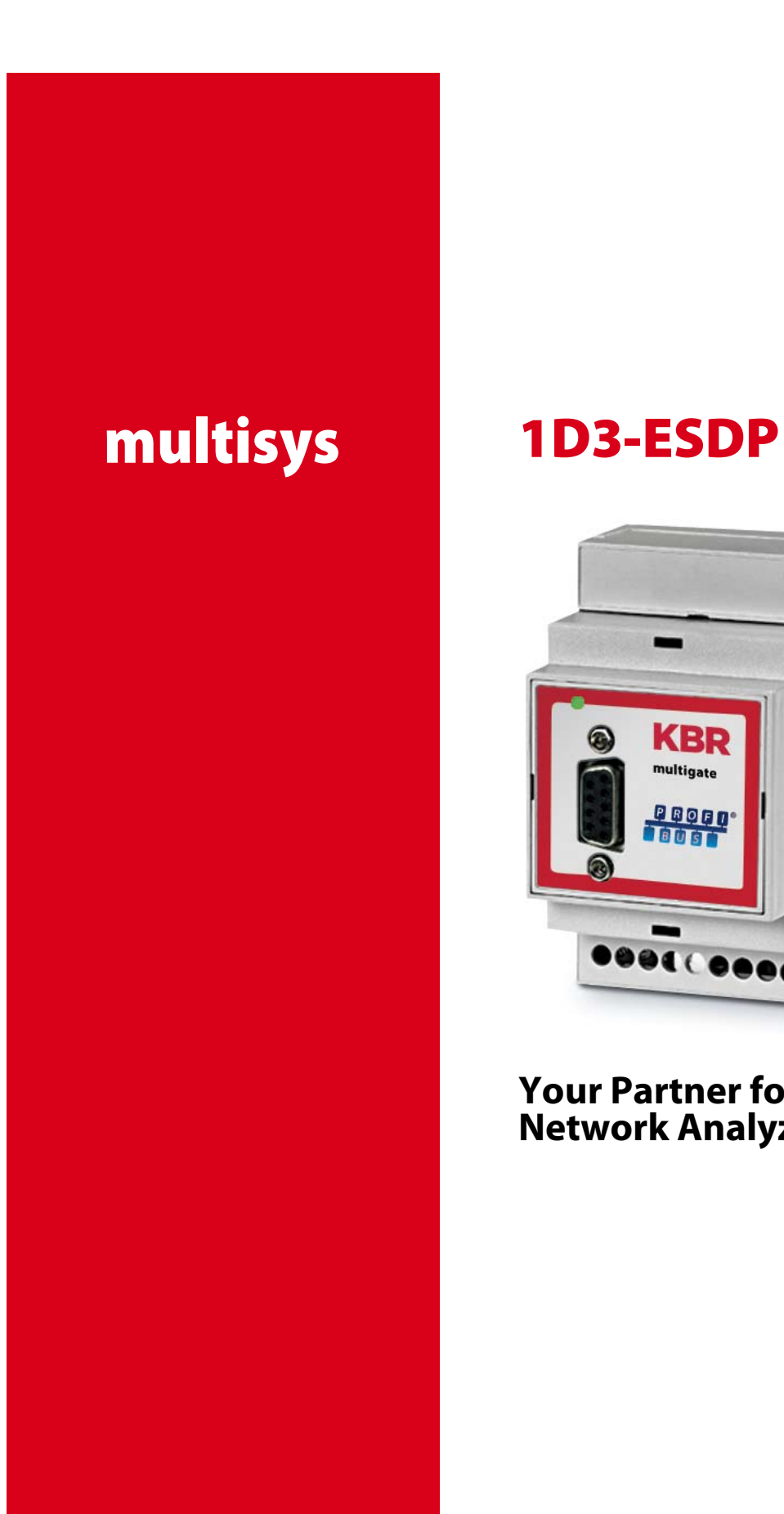

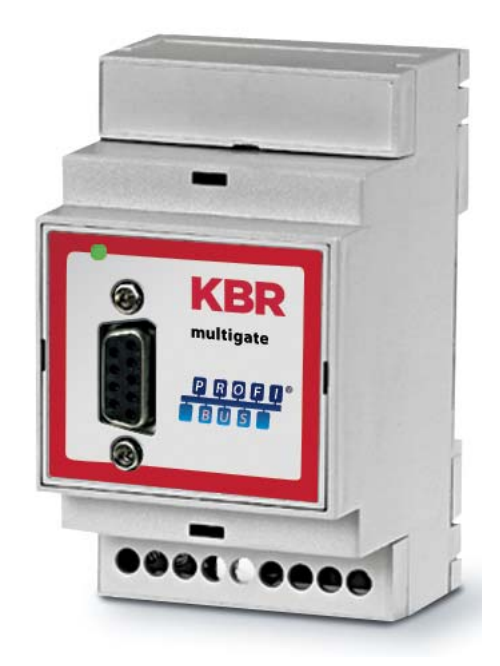

**Your Partner for Network Analyzing**

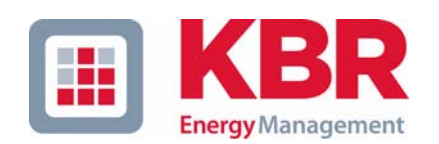

**KBR GmbH** Am Kiefernschlag 7 D-91126 Schwabach

T +49 (0) 9122 6373-0 F +49 (0) 9122 6373-83 E info@kbr,de

**www.kbr.de**

### **Dear Customer**

We would like to thank you for choosing a KBR GmbH quality product.

In order to familiarize yourself with the operation and programming of the device and always be able to use the whole functionality of this high-quality product, we recommend that you read this manual thoroughly. The individual chapters serve to explain the technical details of the device and show how to avoid damage by means of proper installation and commissioning.

The manual is included in the scope of delivery of the device and must be accessible for the user at all times (e.g. in the switchgear cabinet). Even when the device is resold to third parties, the manual remains part of the device.

Although we used the utmost care in assembling this manual, we would like to thank you in advance for notifying us about any errors or ambiguous descriptions that might be in it. You will find a form for corrections in the appendix.

Sincerely,

KBR GmbH Schwabach

### **Safety Precautions**

This manual contains notes that must be observed for your personal safety and to avoid damage to equipment. Notes are identified by a warning sign or an info symbol according to the degree of hazard they represent.

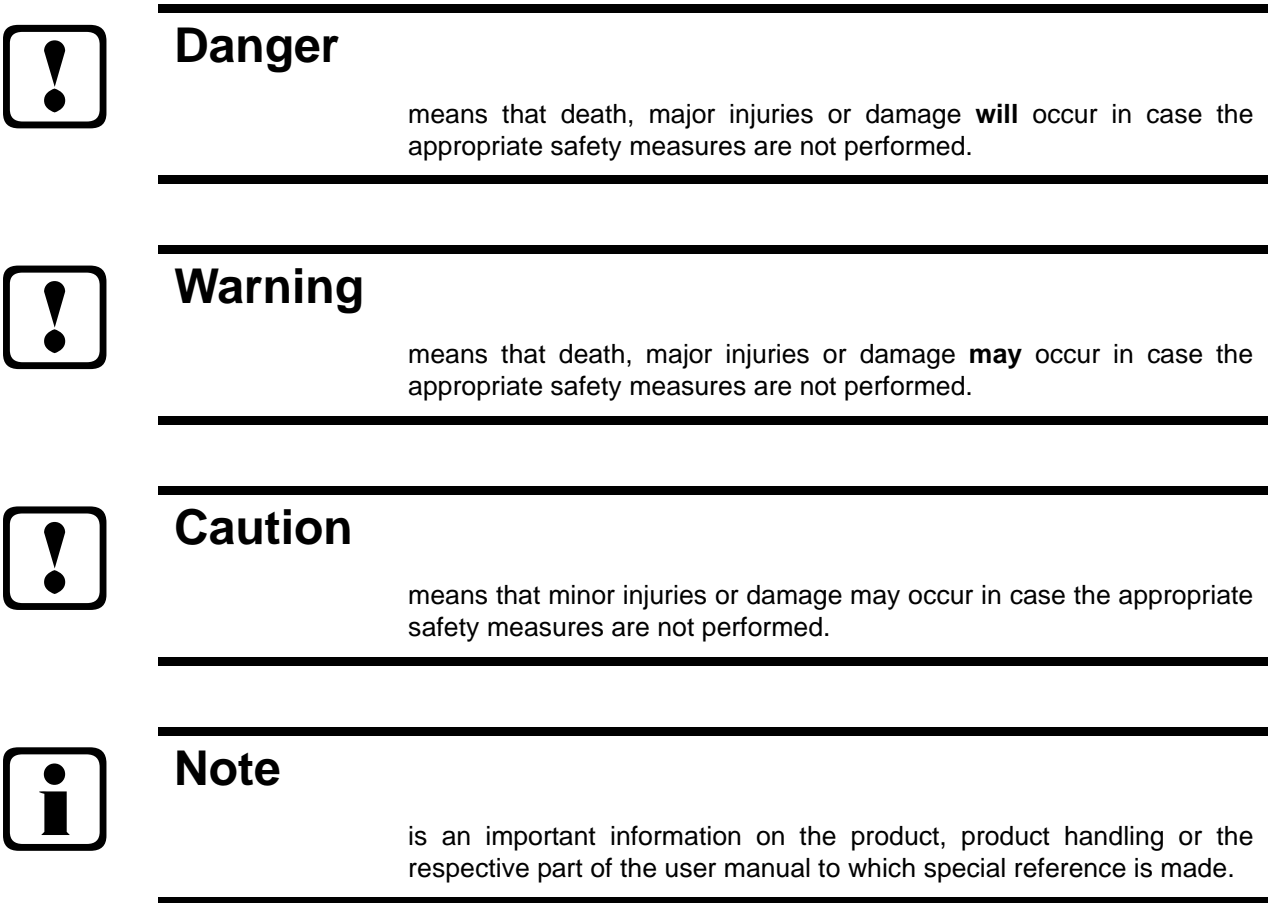

#### **Disclaimer**

The contents of this manual has been checked with the described hardware and software components. Certain deviations, however, cannot be excluded, so the manufacturer is not liable for complete conformity. The specifications made in this manual are checked on a regular basis, necessary corrections are included in the next revision.

We appreciate your corrections and comments.

© KBR-GmbH Subject to change

### **General Safety Precautions**

In order to prevent operating errors, handling of the device is kept as simple as possible. This way, you will be able to use the device very soon.

In your own interest, however, you should read the following safety precautions carefully.

# **Warning**

During installation, the applicable DIN / VDE regulations must be observed!

Mains connection, setup and operation of the device must only be performed by qualified personnel. Qualified personnel as understood in the safety precautions of this manual are persons authorized to setup, ground and mark equipment, systems and wiring systems in accordance with applicable standards.

To avoid the hazard of fire and electrical shock, the device must not be subjected to rain or other humidity!

Before the device is connected to the mains, you will have to check whether the local mains conditions comply with the specifications on the manufacturer's label. A wrong connection may destroy the device!

When connecting the device, the connection chart must be observed (see chapter "Connection chart") and the connection lines must be powerless. Only use proper line material and watch the correct polarity when wiring!

In order to ensure proper and safe operation of the product, it must be transported, stored, installed and mounted in accordance with the specifications and operated and maintained carefully.

A device showing visible damage must by all means be considered as unfit for operation and must be disconnected from the mains!

Error detection, repairs and maintenance work may only be carried out in our facilities or after contacting our service team. Every warranty obligation of the manufacturer expires if the device is opened without written consent from our service team. Proper operation can no longer be guaranteed!

Opening the device may expose parts under voltage. Capacitors in the device may still be loaded even if the device was disconnected from all voltage sources. It is generally not allowed to operate the open device!

In facilities subject to hazard of lightning, lightning protection must be provided for all input and output lines (recommendations see chapter "Protective measures")!

### **Product Liability**

#### **With these product, you have acquired a quality product.**

In its manufacture, only components of the highest reliability and quality were used. Each device is subject to long-term testing before it is delivered.

For information on product liability, please refer to our General Terms and Conditions for electronic devices**.**

**The warranted properties of the device apply only if it is operated in accordance with its intended use!**

### **Disposal**

Please dispose of defective, outdated or no longer used devices properly. At your request, we will be pleased to dispose of the devices for you.

## **Table of Contents**

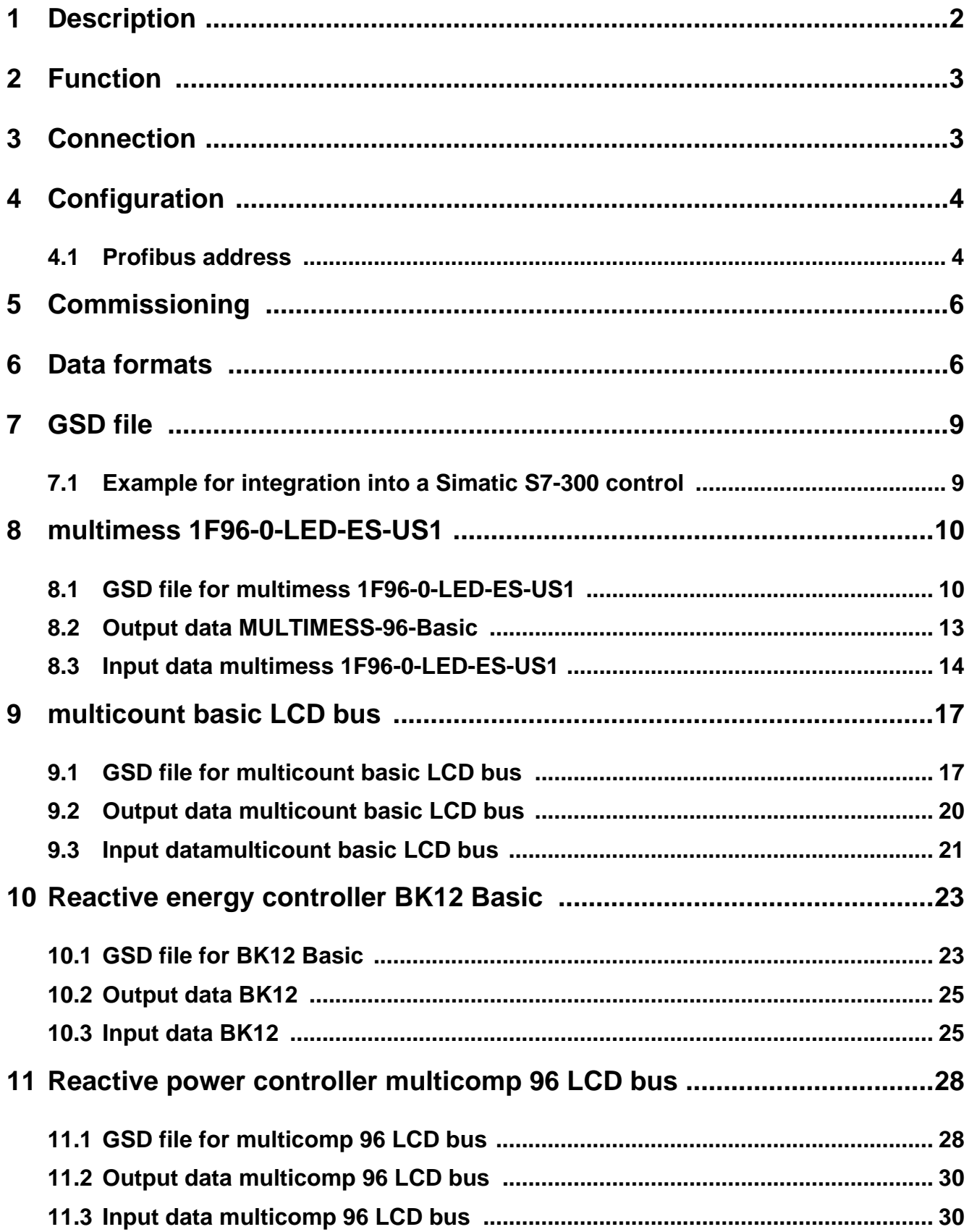

### **1 Description**

The KBR *MULTIGATE-Profibus* / **multisys 1D3-ESDP** connects the KBR energy bus to a Profibus. The two interfaces are isolated galvanically from each other.

The gateway allows the **KBR multimess 1F96-0-LED-ES-US1**, **multicount basic LCD bus**, *BK12 Basic* or a **multicomp 96 LCD bus** to be read out via the Profibus. Communication between the device and the gateway takes place via the KBR Energy Bus. Either a **multimess 1F96-0-LED-ES-US1**, **multicount basic LCD bus** *BK12 Basic* or a multicomp 96 LCD bus can be connected with the fixed energy bus address 1. The Profibus address can be configured via DIP switches on the gateway. The gateway here is configured as the master on the energy bus side, generates a memory map for the corresponding device and makes this available as data points for the Profibus. The number and type of the data points can be conveniently configured via the GSD file.

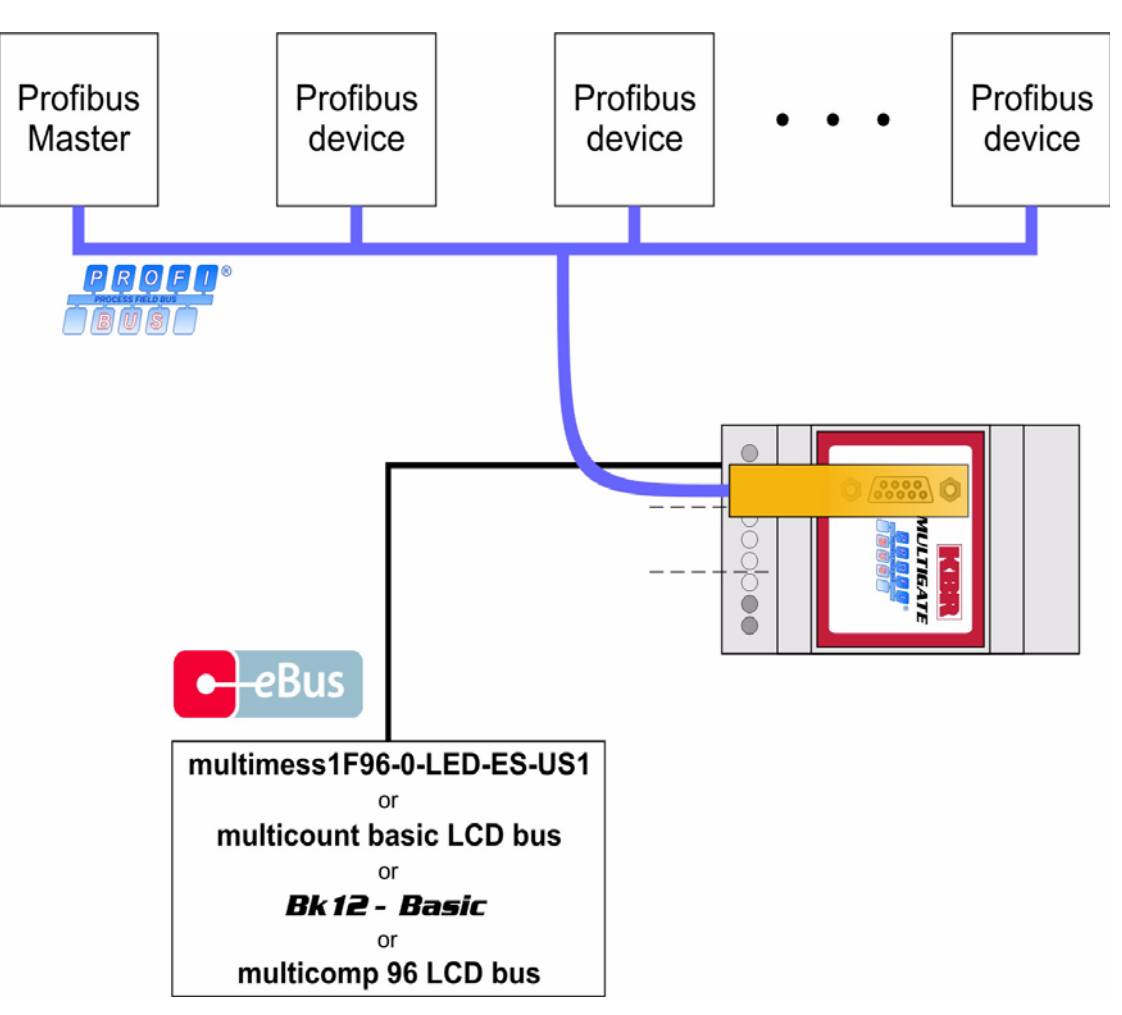

*Figure 1: Principal system design*

### **2 Function**

The *MULTIGATE-Profibus* / **multisys 1D3-ESDP** continually polls its connected **multimess 1F96-0-LED-ES-US1**, **multicount basic LCD bus,** *BK12 Basic* or **multicomp 96 LCD bus** to receive its measured values. It then saves these in the internal memory. The measured values are now ready for retrieval by the Profibus. After the device has been configured by a Profibus master, it makes available the values in the cyclic data exchange.

### **3 Connection**

The power supply for the *MULTIGATE-Profibus* / **multisys 1D3-ESDP**is provided by a power pack with 24V AC/DC supplied by the customer. 24V are connected to the 24V AC/DC input.

The Energy Bus is wired up in accordance with the KBR eBus guideline. Connection to the Profibus DP network is estabilshed via 9-pole standard Profibus plugs.

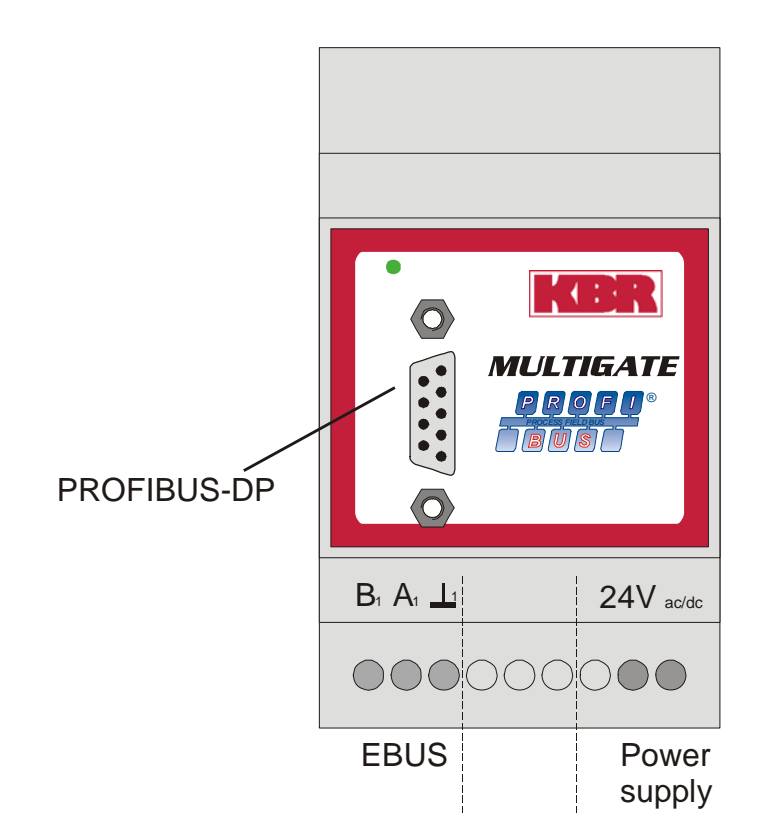

*Figure 2: Pin assignment*

### **4 Configuration**

On the side of the housing opposite the connections the DIP switch S1 is located under a cover. This is used to set the Profibus address:

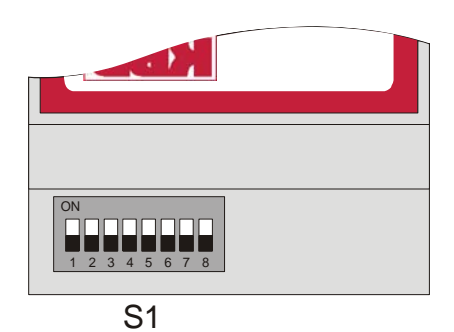

*Figure 3: DIP switch for parametrization*

*Note: Changes may only be made to the configuration when the unit is switched off.*

#### **4.1 Profibus address**

The DIP switch S1 is used to set the Profibus address. It can be set in the range from 1 to 125.

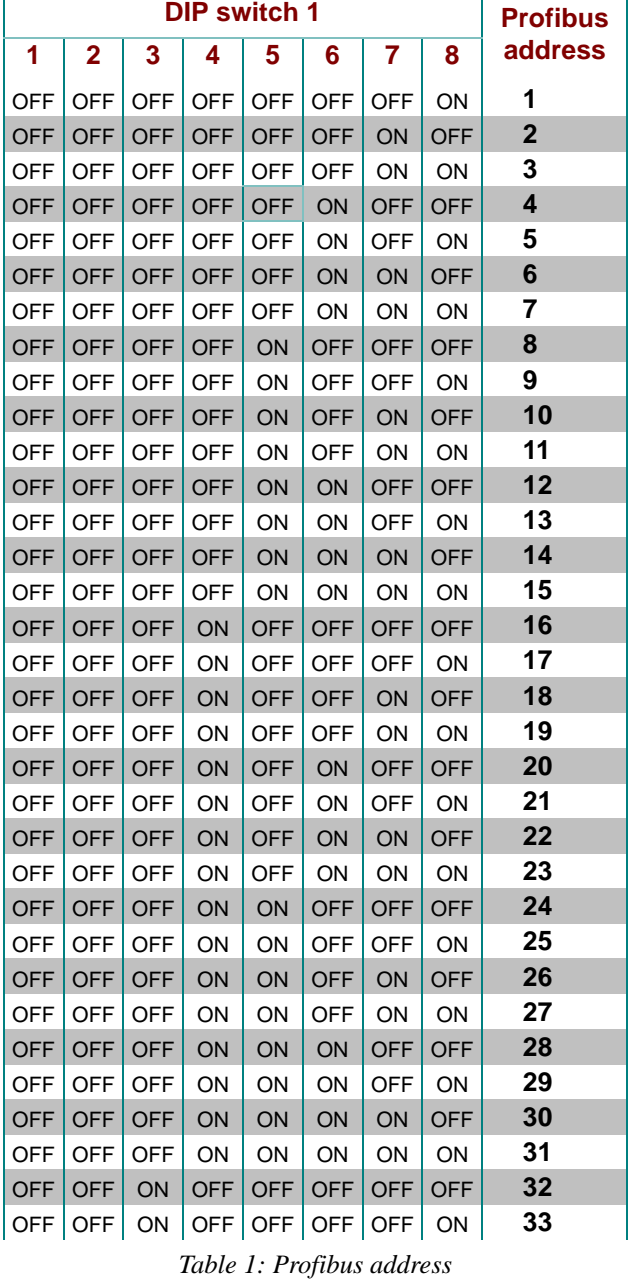

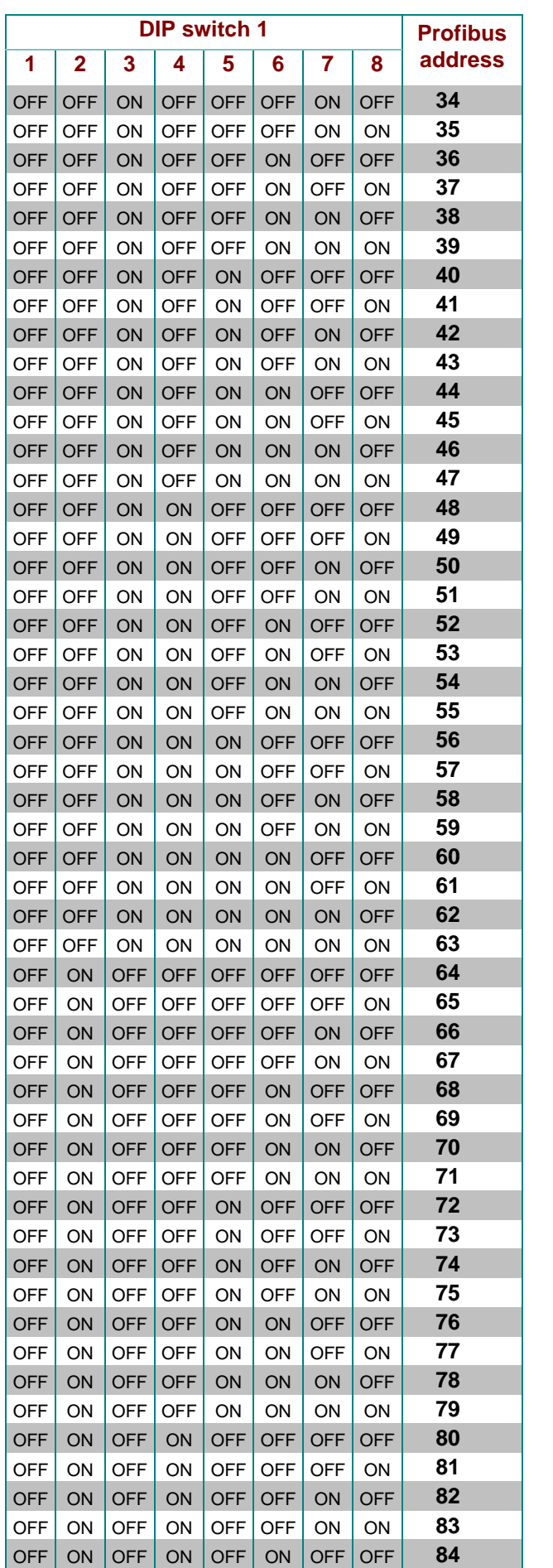

*Table 1: Profibus address (cont.)*

|            | <b>Profibus</b> |            |            |            |            |            |            |         |  |
|------------|-----------------|------------|------------|------------|------------|------------|------------|---------|--|
| 1          | $\overline{2}$  | 3          | 4          | 5          | 6          | 7          | 8          | address |  |
| <b>OFF</b> | ON              | <b>OFF</b> | ON         | <b>OFF</b> | ON         | <b>OFF</b> | ON         | 85      |  |
| <b>OFF</b> | ON              | <b>OFF</b> | ON         | <b>OFF</b> | ON         | ON         | <b>OFF</b> | 86      |  |
| <b>OFF</b> | ON              | <b>OFF</b> | ON         | <b>OFF</b> | ON         | ON         | ON         | 87      |  |
| <b>OFF</b> | ON              | <b>OFF</b> | ON         | ON         | <b>OFF</b> | <b>OFF</b> | <b>OFF</b> | 88      |  |
| <b>OFF</b> | ON              | <b>OFF</b> | ON         | ON         | <b>OFF</b> | OFF        | ON         | 89      |  |
| <b>OFF</b> | ON              | <b>OFF</b> | ON         | ON         | <b>OFF</b> | ON         | <b>OFF</b> | 90      |  |
| <b>OFF</b> | ON              | <b>OFF</b> | ON         | ON         | OFF        | ON         | ON         | 91      |  |
| <b>OFF</b> | ON              | <b>OFF</b> | ON         | ON         | ON         | <b>OFF</b> | <b>OFF</b> | 92      |  |
| OFF        | ON              | <b>OFF</b> | ON         | ON         | ON         | OFF        | ON         | 93      |  |
| <b>OFF</b> | ON              | <b>OFF</b> | ON         | ON         | ON         | ON         | <b>OFF</b> | 94      |  |
| <b>OFF</b> | ON              | <b>OFF</b> | ON         | ON         | ON         | ON         | ON         | 95      |  |
| <b>OFF</b> | ON              | ON         | <b>OFF</b> | <b>OFF</b> | <b>OFF</b> | <b>OFF</b> | <b>OFF</b> | 96      |  |
| <b>OFF</b> | ON              | ON         | <b>OFF</b> | OFF        | OFF        | OFF        | ON         | 97      |  |
| <b>OFF</b> | ON              | ON         | <b>OFF</b> | <b>OFF</b> | <b>OFF</b> | ON         | <b>OFF</b> | 98      |  |
| <b>OFF</b> | ON              | ON         | OFF        | <b>OFF</b> | <b>OFF</b> | ON         | ON         | 99      |  |
| <b>OFF</b> | ON              | ON         | <b>OFF</b> | <b>OFF</b> | ON         | <b>OFF</b> | <b>OFF</b> | 100     |  |
| <b>OFF</b> | ON              | ON         | <b>OFF</b> | OFF        | ON         | OFF        | ON         | 101     |  |
| <b>OFF</b> | ON              | ON         | <b>OFF</b> | <b>OFF</b> | ON         | ON         | <b>OFF</b> | 102     |  |
| OFF        | ON              | ON         | OFF        | OFF        | ON         | ON         | ON         | 103     |  |
| <b>OFF</b> | ON              | ON         | <b>OFF</b> | ON         | <b>OFF</b> | <b>OFF</b> | <b>OFF</b> | 104     |  |
| <b>OFF</b> | ON              | ON         | <b>OFF</b> | ON         | <b>OFF</b> | <b>OFF</b> | ON         | 105     |  |
| <b>OFF</b> | ON              | ON         | <b>OFF</b> | ON         | <b>OFF</b> | ON         | <b>OFF</b> | 106     |  |
| <b>OFF</b> | ON              | ON         | OFF        | ON         | OFF        | ON         | ON         | 107     |  |
| <b>OFF</b> | ON              | ON         | <b>OFF</b> | ON         | ON         | <b>OFF</b> | <b>OFF</b> | 108     |  |
| <b>OFF</b> | ON              | ON         | <b>OFF</b> | ON         | ON         | OFF        | ON         | 109     |  |
| <b>OFF</b> | ON              | ON         | <b>OFF</b> | ON         | ON         | ON         | <b>OFF</b> | 110     |  |
| OFF        | ON              | ON         | OFF        | ON         | ON         | ON         | ON         | 111     |  |
| <b>OFF</b> | ON              | ON         | ON         | <b>OFF</b> | <b>OFF</b> | <b>OFF</b> | <b>OFF</b> | 112     |  |
| OFF        | ON              | ON         | ON         | OFF        | OFF        | OFF        | ON         | 113     |  |
| <b>OFF</b> | ON              | ON         | ON         | <b>OFF</b> | <b>OFF</b> | ON         | <b>OFF</b> | 114     |  |
| <b>OFF</b> | ON              | ON         | ON         | <b>OFF</b> | OFF        | ON         | ON         | 115     |  |
| <b>OFF</b> | ON              | ON         | ON         | <b>OFF</b> | ${\sf ON}$ | <b>OFF</b> | <b>OFF</b> | 116     |  |
| <b>OFF</b> | ON              | ON         | ON         | OFF        | ON         | OFF        | ON         | 117     |  |
| <b>OFF</b> | ON              | ON         | ON         | <b>OFF</b> | ON         | ON         | <b>OFF</b> | 118     |  |
| OFF        | ON              | ON         | ON         | OFF        | ON         | ON         | ON         | 119     |  |
| <b>OFF</b> | ON              | ON         | ON         | ON         | <b>OFF</b> | <b>OFF</b> | <b>OFF</b> | 120     |  |
| <b>OFF</b> | ON              | ON         | ON         | ON         | <b>OFF</b> | OFF        | ON         | 121     |  |
| <b>OFF</b> | ON              | ON         | ON         | ON         | <b>OFF</b> | ON         | <b>OFF</b> | 122     |  |
| <b>OFF</b> | ON              | ON         | ON         | ON         | OFF        | ON         | ON         | 123     |  |
| <b>OFF</b> | ON              | ON         | ON         | ON         | ON         | <b>OFF</b> | <b>OFF</b> | 124     |  |
| <b>OFF</b> | ON              | ON         | ON         | ON         | ON         | OFF        | ON         | 125     |  |

*Table 1: Profibus address (cont.)*

### **5 Commissioning**

After the configuration and all the wiring have been successfully completed, the *MULTIGATE-Profibus* / **multisys 1D3-ESDP** can be put into operation. Here it should be ensured that the gateway is the final device to be switched on, or that the KBR eBus device and gateway are supplied with power at the the same time. The gateway can now be found on the Profibus under the address set, and it can be parametrized and configured via a suitable configuration tool.

### **6 Data formats**

(**unsigned) short** :0x1234

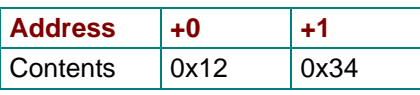

*Table 2: unsigned short*

Rule for byte sequence: MSB before LSB

#### **(unsigned) long**:0x12345678

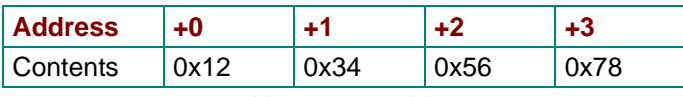

*Table 3: unsigned long*

Rule for byte sequence: MSB before LSB

#### **float**:

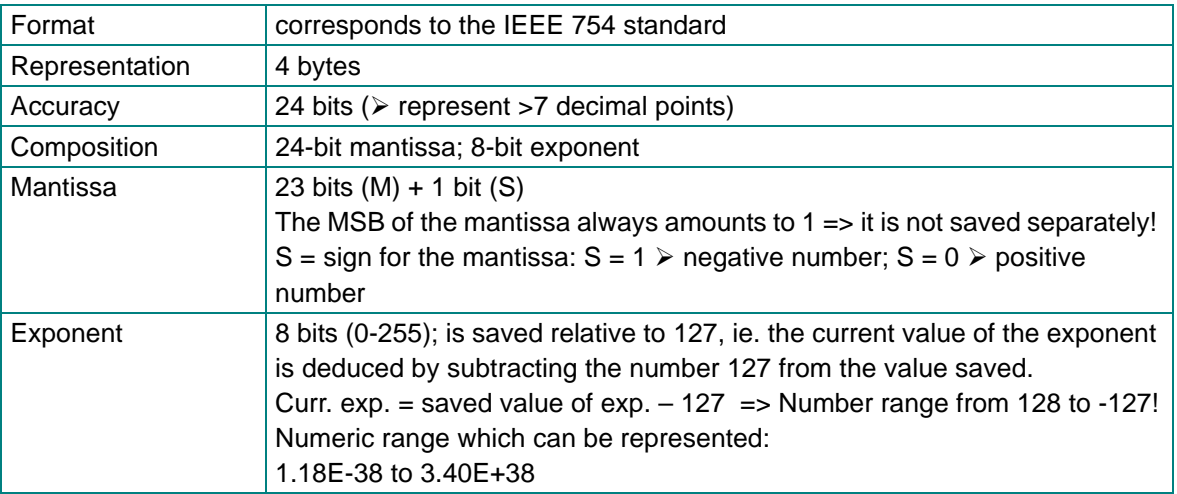

*Table 4: float*

**Example 1: -12.5 decimal =**  $0 \times C1480000$  **hex** 

- M: 24-bit mantissa
- E: Exponent with an offset of 127
- S: Sign for mantissa (S=1 neg.; S=0 pos.)

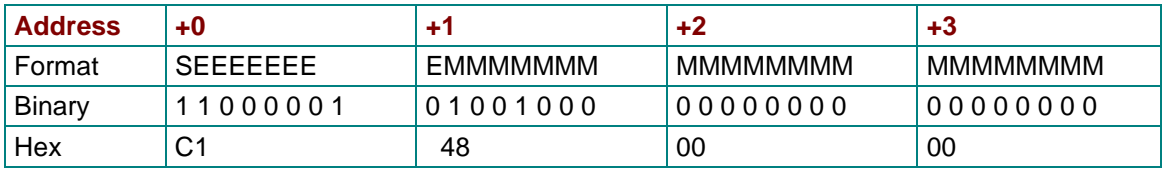

*Table 5: Example float -12.5*

The byte sequence ist defined as follows:

The byte with the "S sign bit" is transmitted as the first byte via the bus.

The sequence of the float bytes on the bus can be reversed, where required, using the "commands" module (see table 1).

The following information can be derived from this illustration:

The sign bit is  $1 \Rightarrow$  negative mantissa

The value of the exponent amounts to 10000010 bin or 130 dec.

This yields a value for the exponent of:  $130 - 127 = 3$ 

The mantissa contains the following value: 10010000000000000000000

The decimal point can be found at the left end of the mantissa, preceded by a 1. This position does not appear in the hexadecimal numeric notation. If you add 1 and set the decimal point at the beginning of the mantissa, you will obtain the following value:

1.10010000000000000000000

Now the mantissa must be adjusted to the exponent. A negative exponent shifts the decimal point to the left, a positive exponent shifts it to the right. Since the exponent is 3, this appears in our illustration as: 1100.10000000000000000000

The number obtained corresponds to the binary floating-point number.

Binary points to the left of the decimal point yield values > 1. In this example, 1100 bin yields the number 12 dec.  $\{(1x2^3)+(1x2^2)+(0x2^1)+(0x2^0)\}$ 

Binary points to the right of the decimal point yield values < 1. In this example, .100....... bin yields the number 0.5 dec.  $\{(1x2^3)+(1x2^{-1})+(0x2^{-2})+(0x2^{-3})\}$ 

By adding the individual values, 12.5 is obtained. Since the sign bit was set, this is a negative number, that is, - 12.5. The hexadecimal number 0xC1480000 therefore corresponds to -12.5.

**Example 2: -12.55155 decimal = 0xC148D325 hex** 

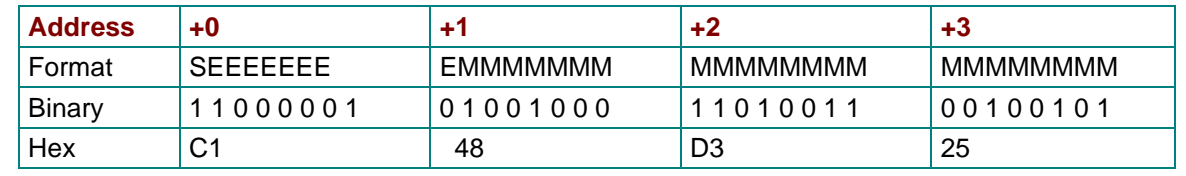

*Table 6: Example float -12.55155*

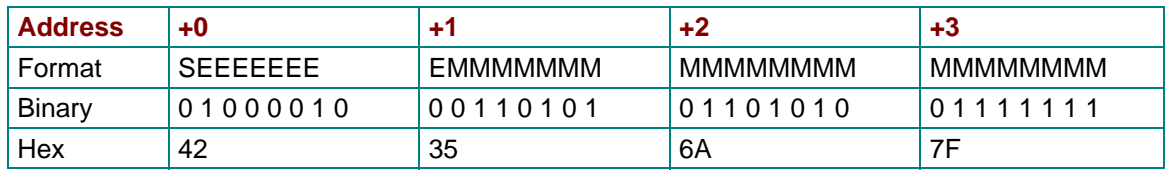

**Example 3:** 45.354 decimal =  $0x42356A7F$  hex

*Table 7: Example float 45.354*

Exponent: 10000100 bin = 132 dec.

 $\triangleright$  Exp.= 132-127=5

Mantissa: S=0

¾ VZ=positive 01101010110100011111111 bin Decimal point added to the first position of the mantissa ¾ . 01101010110101001111111 Leading 1 before of decimal point ¾ 1. 01101010110101001111111 Taking exponent into account (=5) ¾ 101101. 010110101001111111 to the left of the decimal point: 101101 bin =  $2^5$ +  $2^3$ +  $2^2$ + $2^0$  = 45 dez. to the right of the decimal point:  $010110101001111111$  bin =  $2^{-2}$  +  $2^{-4}$  +  $2^{-5}$  +  $2^{-7}$  +  $2^{-9}$  +  $2^{-12}$  +  $2^{-13}$  +  $2^{-14}$  +  $2^{-15}$  +  $2^{-16}$  +  $2^{-17}$  +  $2^{-18}$  = 0.3540001 dec. **Final result: +45.3540001 dec**

**Time stamp time\_t** (is transmitted as unsigned long)

The time stamp describes a point in time. The value here is defined as follows:

Seconds since 1.1.1970 0<sup>oo</sup> hours (with respect to the appropriate time zone)

The values are transmitted via the bus as unsigned long (for byte sequence, see above). All values here are to be interpreted as standard time (winter time), ie. if you want to set the device clock in Germany to 11 o'clock in May, then the setting command via the bus must be given, by definition, with winter time 10 o'clock.

The following applies:

All time stamps which are transmitted via the bus are to be interpreted as standard (winter) time.

The device itself must be parametrized here in accordance with country-specific practices. Possible settings here:

e.g.: Germany -> daylight saving time from end of March to end of October

e.g. China -> daylight saving time not activated

### **7 GSD file**

The functionality of the device is described by the GSD file. The *MULTIGATE Profibus* / **multisys 1D3-ESDP**  represents its connected KBR device as a modular device.

By lining up the desired modules using the configuration data, the input and output data can be put together any way you like. The offfset for the respective values in the input data is derived from the length of the data formats specified in each case.

Depending on the device connected, a different GSD file is used. Detection takes place automatically. This means that if a **multimess 1F96-0-LED-ES-US1** is connected, for example, the gateway also announces itself as a **multimess 1F96-0-LED-ES-US1**. The configuration tool then provides the modules for selection for this device.

#### **7.1 Example for integration into a Simatic S7-300 control**

Since the 300-type controls from the Siemens company cannot process any consistent data of 3 or >4 bytes, the data have to be read using SFC14. This is the case for the **multimess 1F96-0-LED-ES-US1** and **multicount basic LCD bus** devices, because these all supply three-phase measured values as 12-byte modules. For the **BK12 Basic** it is not required to use SFC14, since all modules are 4 bytes in length (see first block in the example).

```
// In the hardware configurator the "Frequency" module was configured to the input address 24.
// This module is 4-bytes in length (consistent) and can therefore be 
// evaluated immediately
    L ED 24 // Frequency
     T MD 24 
// The module "Voltage PH-N L1-L3" was configured to the input address 0 and
// the module "Current L1-L3" was configured to the input address 12.
// These modules each have 12 bytes of consistent length (3 * 4 bytes real) and can
// be read out using SFC14.
    CALL "DPRD_DAT" // SFC_14
     LADDR :=W#16#0 // configured E-address of the module
     RET_VAL:=MW120 // any measured value for possible error codes
      RECORD :=P#DB4.DBX0.0 BYTE 12 // Pointer target area of data
     L DB4.DBD 0 // U L1
     T MD 0 
     L DB4.DBD 4 // U L2
     T MD 4 
     L DB4.DBD 8 // U L3
 T MD 8 
    CALL "DPRD DAT" // SFC 14
     LADDR :=W#16#C // configured E-address of the module
      RET_VAL:=MW120 // any measured value for possible error codes
     RECORD := P#DB4.DBX12.0 BYTE 12 // Pointer target area of data
     L DB4.DBD 12 // 1 L1
     T MD 12 
     L DB4.DBD 16 // 1 L2
     T MD 16 
     L DB4.DBD 20 // 1 L3
     T MD 20
```
### **8 multimess 1F96-0-LED-ES-US1**

#### **8.1 GSD file for multimess 1F96-0-LED-ES-US1**

```
;-----------------------------------------------------------------------------;
; GSD Multimess 96 for PROFIBUS DP ;
; Fa. KBR GmbH, Am Kiefernschlag 7 , 91126 Schwabach ;
; Tel.: 09122/6373-0 ;
; Date: 30.04.2004 ;
;-----------------------------------------------------------------------------;
#Profibus_DP
; <Prm-Text-Def-List>
PrmText=1
Text(0)= "do not rotate float/REAL"
Text(1)= "rotate float/REAL"
EndPrmText
; <Ext-User-Prm-Data-Def-List>
ExtUserPrmData=1 "float/REAL byte rotation"
Bit(0) 0 0-1
Prm_Text_Ref=1
EndExtUserPrmData
;
GSD_Revision = 2
Vendor_Name = "KBR GmbH, Schwabach" ; company name
Model_Name = "Multimess 96 Basic" ; device name
Revision = "1.0" ; device release
Ident_Number = 0x08F7 ; priliminary ident number
             Protocol_Ident = 0 ; PROFIBUS_DP Protokoll
Station_Type = 0 = 0 ; slave station
Hardware_Release = "V1.0" ;
Software_Release = "V1.00" ;
9.6_supp = 1 = 1 ; Baudrate 9.6kB supported
19.2_supp = 1 ; Baudrate 19.2kB supported
93.75_supp = 1 \qquad ; Baudrate 93.75kB supported
187.5_supp = 1 \qquad \qquad ; Baudrate 187.5kB supported
500_supp = 1 ; Baudrate 500kB supported
1.5M_supp = 1 = 1 ; Baudrate 1.5MB supported
3M_supp = 1 ; Baudrate 3MB supported
6M_supp = 1 = 1 ; Baudrate 6MB supported
12M_supp = 1 = 1 ; Baudrate 12 MB supported
MaxTsdr_9.6 = 60
MaxTsdr_19.2 = 60MaxTsdr_93.75 = 60
MaxTsdr_187.5 = 60
MaxTsdr_500 = 100
MaxTsdr_1.5M = 150MaxTsdr_3M = 250
MaxTsdr 6M = 450
MaxTsdr 12M = 800
Freeze_Mode_supp = 0 ; no Freeze Mode
Sync_Mode_supp = 0 ; no Sync Mode
Auto_Baud_supp = 1 ; automatic baudrate
Set_Slave_Add_supp = 0 \blacksquareMin_Slave_Intervall = 6 ; min. slave-poll-cycle
\texttt{Modular\_Station} \quad = \, 1 \qquad \qquad \texttt{modular concept}Redundancy = 0
Repeater Ctrl Sig = 024V_Pins = 0Max_Diag_Data_Len = 30 ;<br>Max_Module = 40 ;
\begin{array}{rcl} \mathtt{Max\_Module} & = & 40 & \\ \end{array}Slave_Family = 0 ;
Max\_Data\_Len = 246 ;<br>Max\_Input\_Len = 244 ;
\texttt{Max\_Input\_Len} = 244Max_Output_Len = 2 ;
```
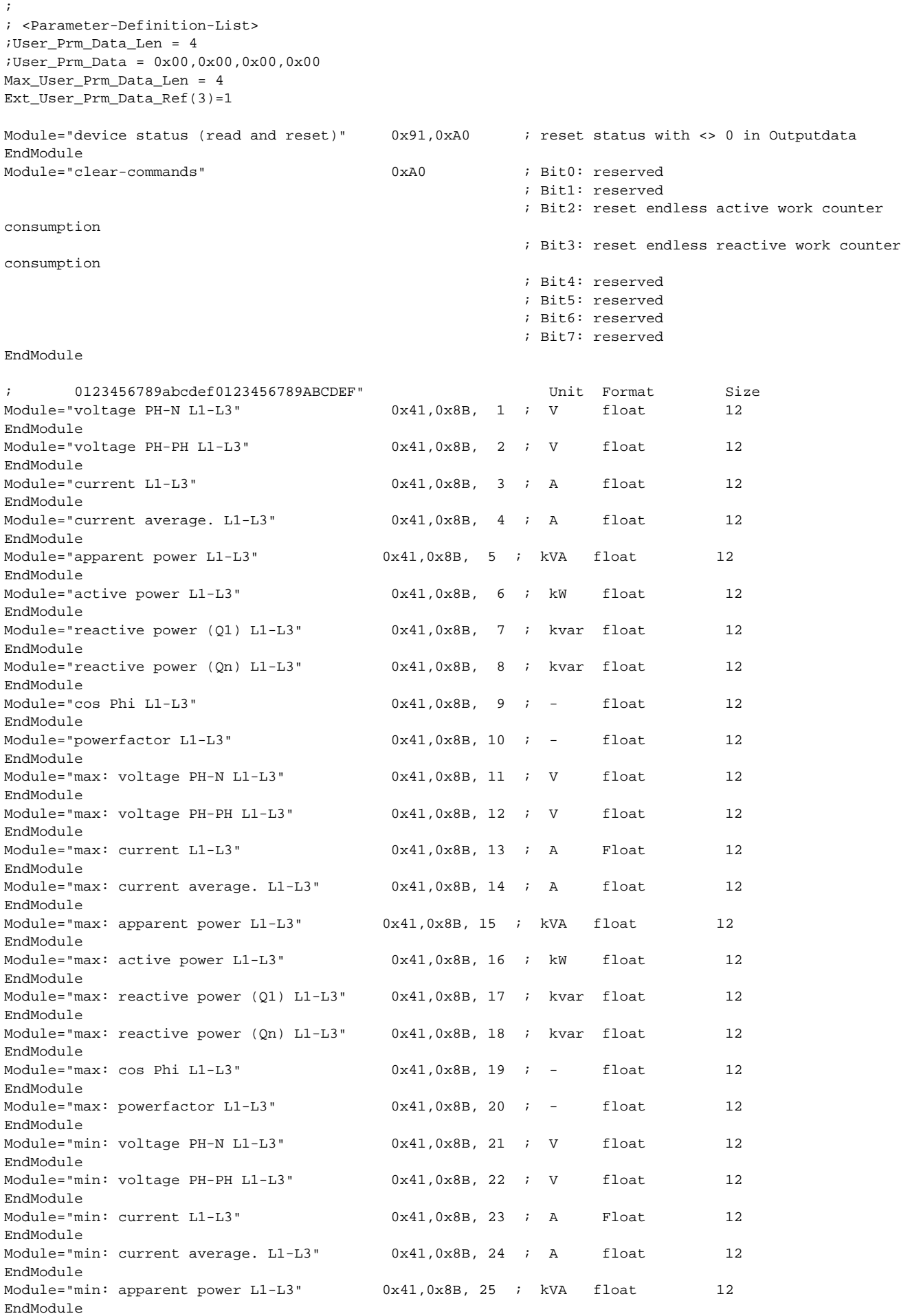

### *MULTIGATE-Profibus /* **multisys 1D3-ESDP**

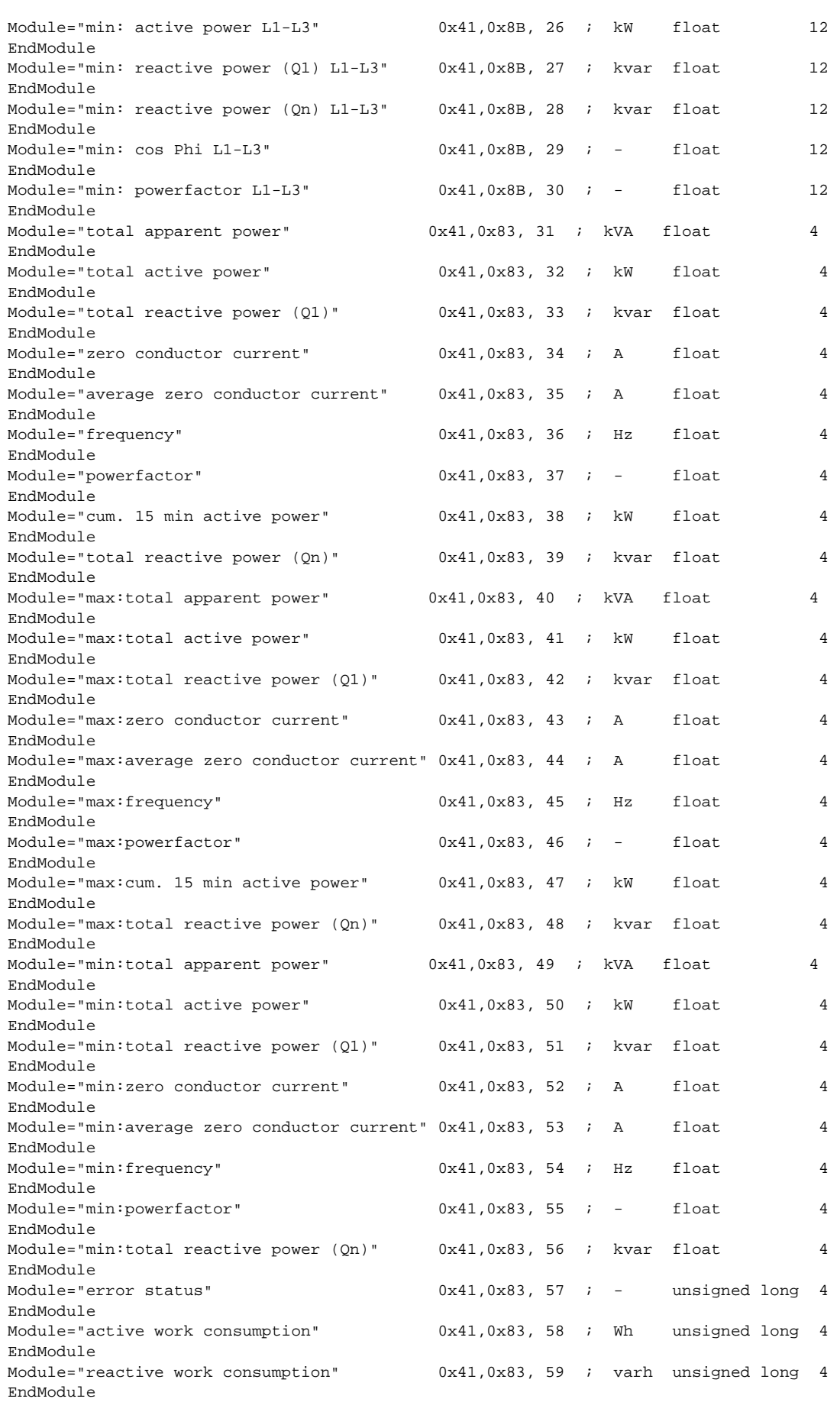

#### **8.2 Output data multimess 1F96-0-LED-ES-US1**

2 modules exist with output data which can be used if required.

The status flags of the device can be read and deleted, various values such as extremes or meter counts can be reset and certain switching operations can be performed.

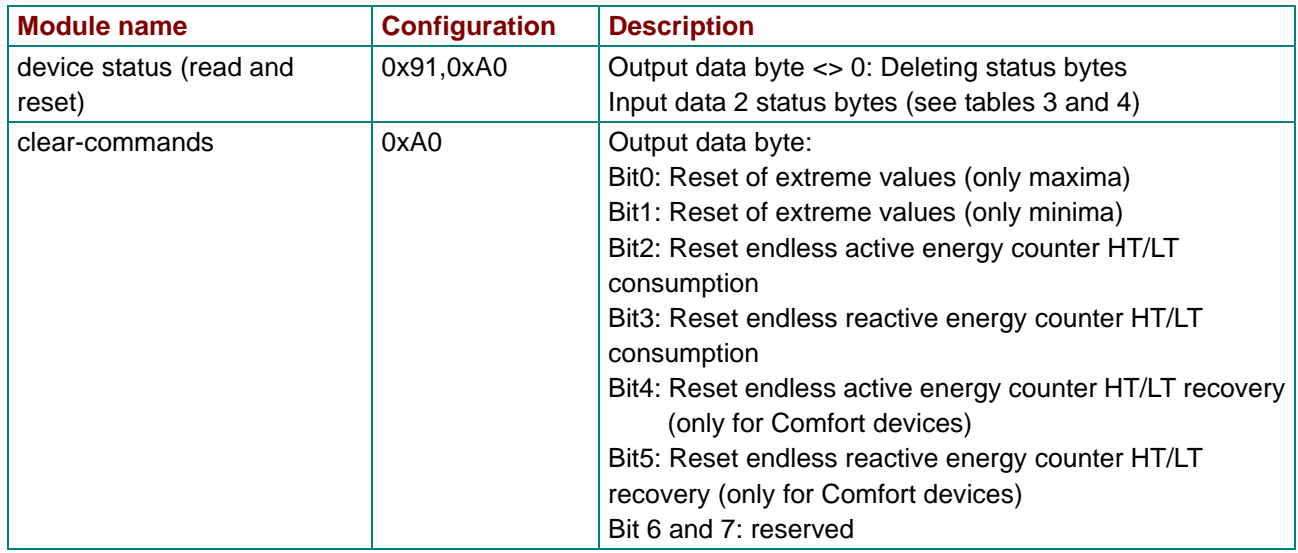

*Table 8: Output data multimess 1F96-0-LED-ES-US1*

The following table describes the meaning of the error flags.

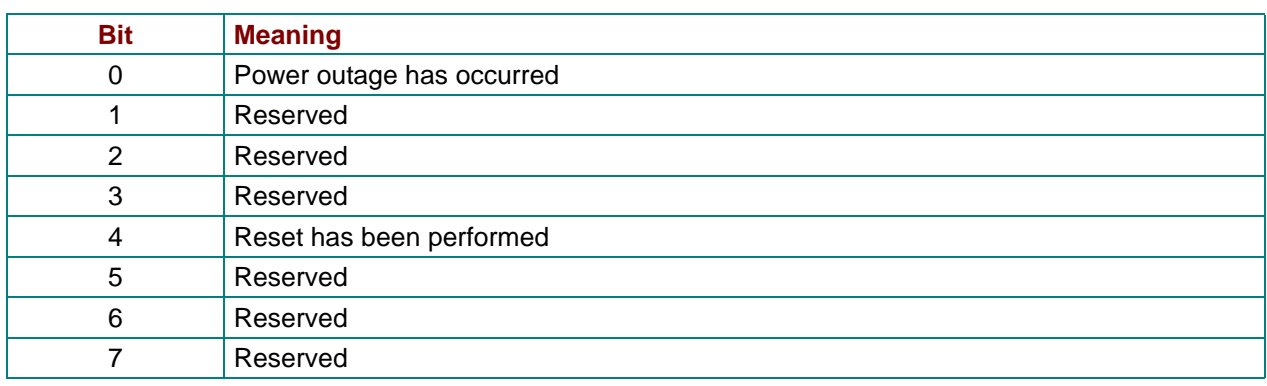

*Table 9: Error status high byte multimess 1F96-0-LED-ES-US1*

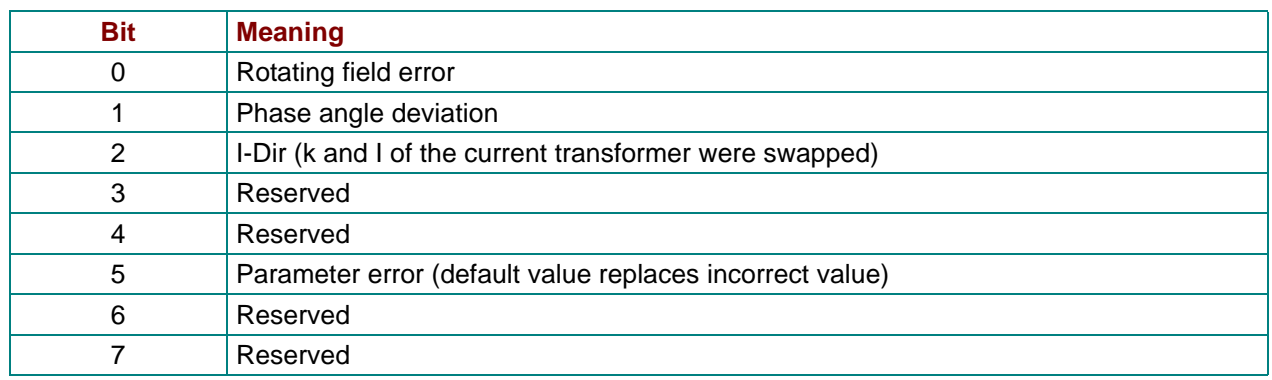

*Table 10: Error status low byte multimess 1F96-0-LED-ES-US1*

### **8.3 Input data multimess 1F96-0-LED-ES-US1**

The desired input data for the Profibus slave can be defined through any combination of the modules listed below.

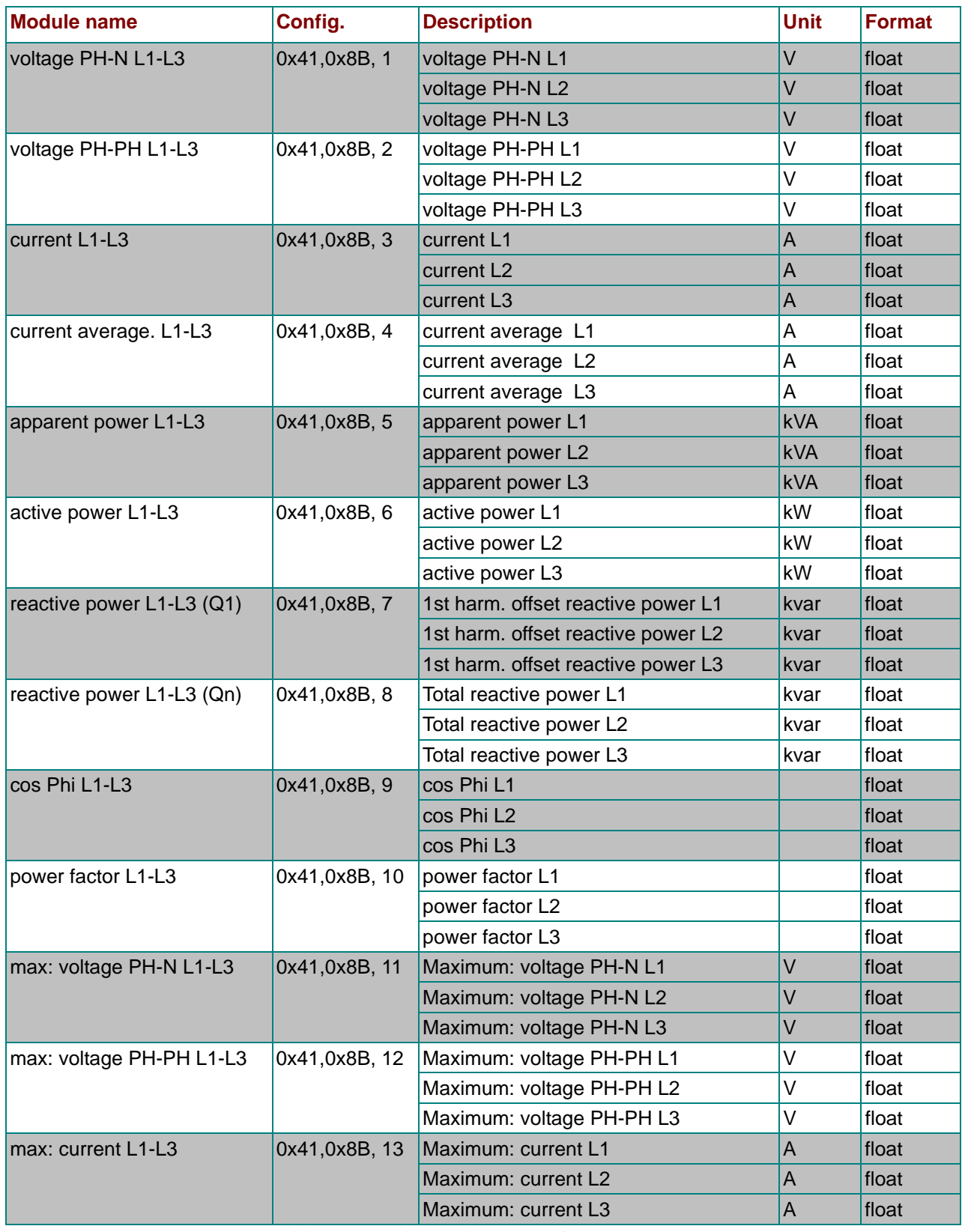

*Table 11: Input data multimess 1F96-0-LED-ES-US1* 

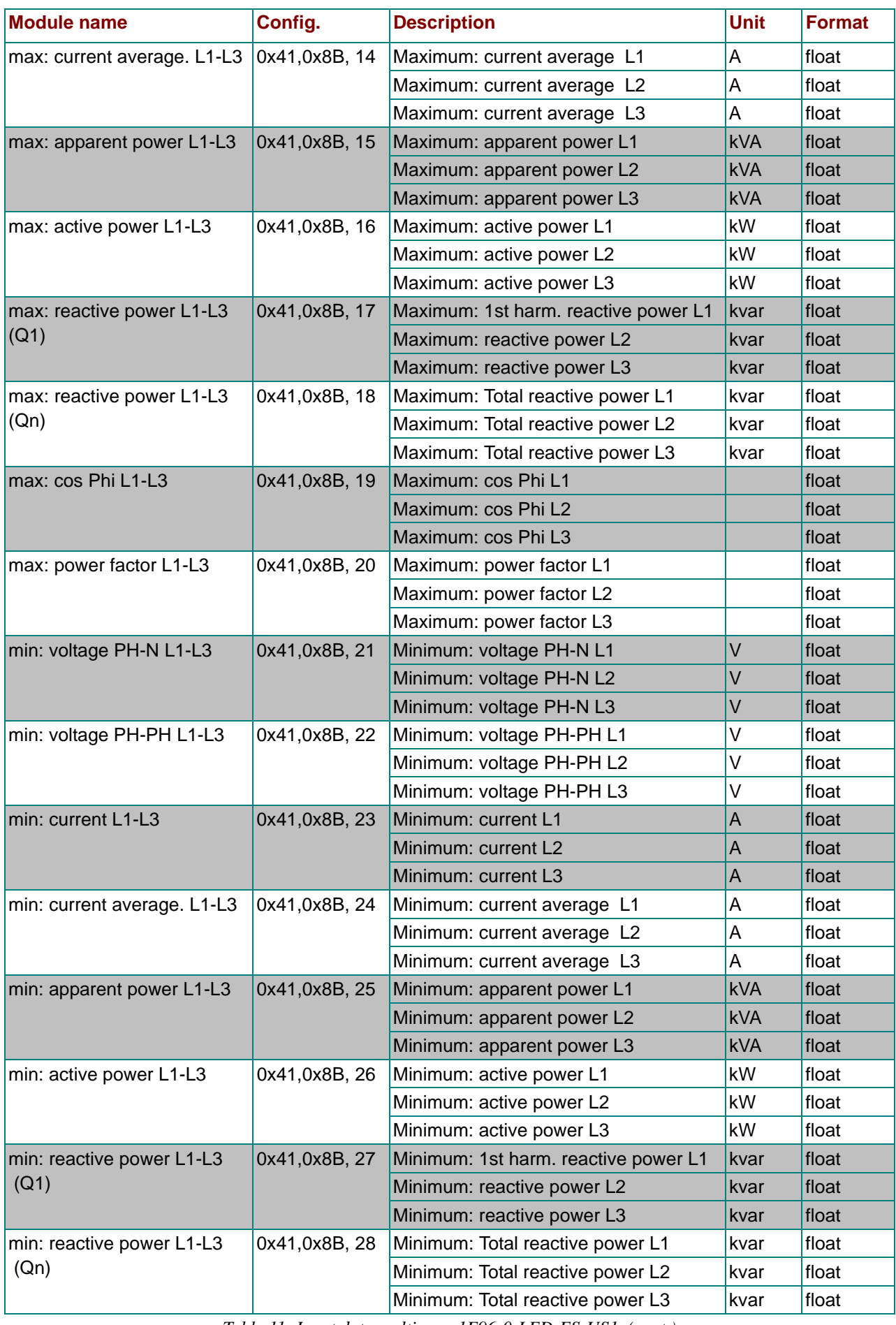

*Table 11: Input data multimess 1F96-0-LED-ES-US1 (cont.)*

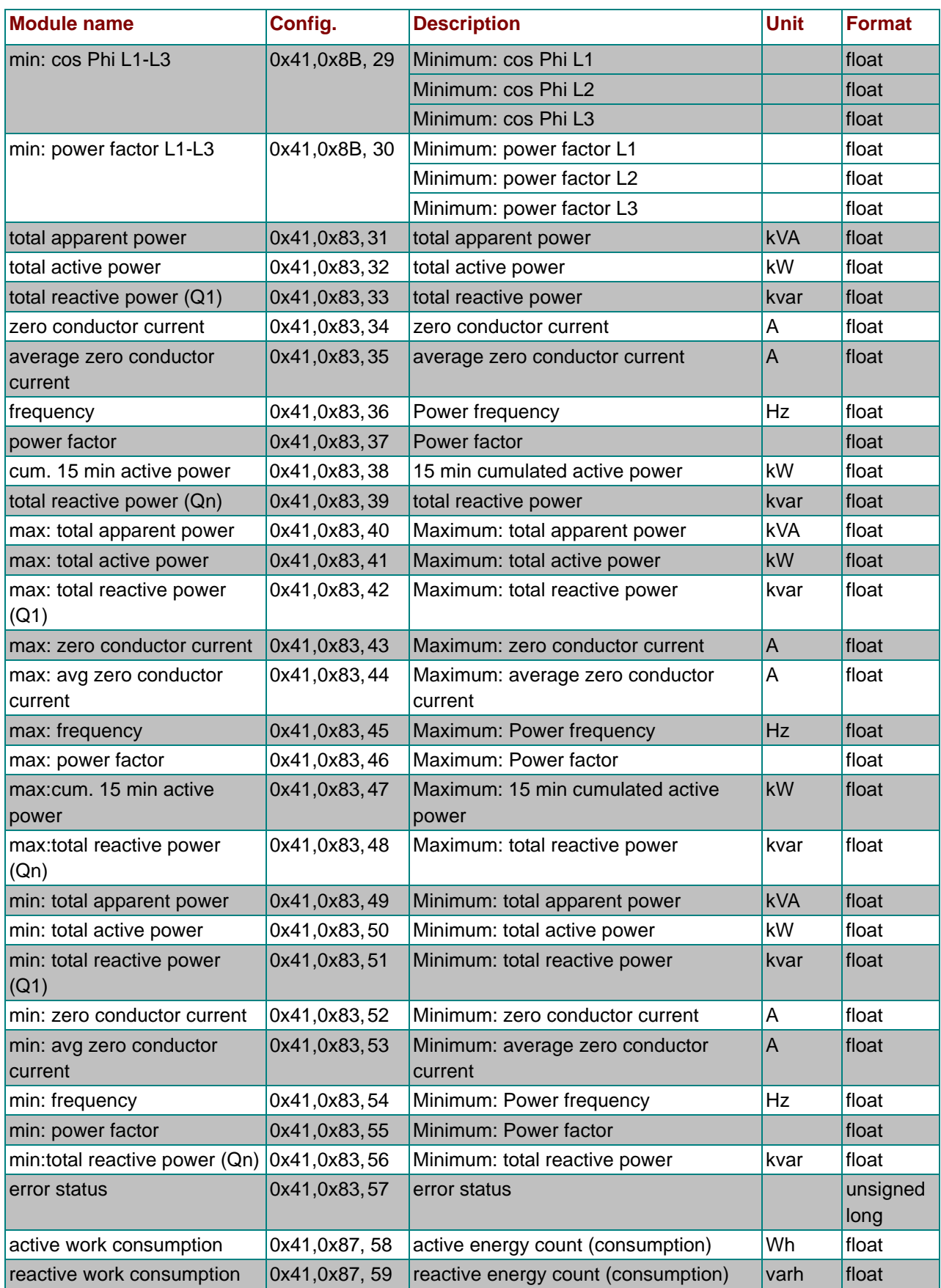

*Table 11: Input data multimess 1F96-0-LED-ES-US1 (cont.)*

### **9 multicount basic LCD bus**

#### **9.1 GSD file for multicount basic LCD bus**

```
;-----------------------------------------------------------------------------;
; GSD Multicount Energy Counter for PROFIBUS DP ;
; Fa. KBR GmbH, Am Kiefernschlag 7 , 91126 Schwabach ;
; Tel.: 09122/6373-0 ;
; Date: 30.04.2004 ;
;-----------------------------------------------------------------------------;
#Profibus_DP
; <Prm-Text-Def-List>
PrmText=1
Text(0)= "do not rotate float/REAL"
Text(1) = "rotate float/REAL"EndPrmText
; <Ext-User-Prm-Data-Def-List>
ExtUserPrmData=1 "float/REAL byte rotation"
Bit(0) 0 0-1
Prm_Text_Ref=1
EndExtUserPrmData
;
GSD_Revision = 2
Vendor_Name = "KBR GmbH, Schwabach" ; company name<br>
Model Name = "Multicount Basic" ; device name
                  = "Multicount Basic"               ; device name<br>= "1.0"                   ; device rele
\begin{array}{lllllll} \text{Revision} & = "1.0" & & & ; \text{ device release} \\ \text{Ident\_Number} & = 0x08F8 & & & ; \text{ Ident number} \end{array}Ident_Number = 0x08F8 ; Ident number
Protocol_Ident = 0 ; PROFIBUS_DP Record
Station_Type = 0 = 0 ; slave station
Hardware_Release = "V1.0" ;
Software_Release = "V1.00" ;
9.6_supp = 1 = 1 ; Baudrate 9.6kB supported
19.2_supp = 1<br>
93.75_supp = 1<br>
93.75_supp = 1<br>
93.75_supp = 1<br>
93.75_supp = 1\begin{array}{lcl} \texttt{93.75\_supp} & = & 1 \\ \texttt{187.5\_supp} & = & 1 \end{array} \qquad \qquad \begin{array}{lcl} \texttt{Baudrate} & \texttt{93.75kB supported} \\ \texttt{Baudrate} & \texttt{187.5KB supported} \\ \texttt{187.5KB} & \texttt{187.5KB} \\ \texttt{188.5}\end{array}187.5\_supp = 1
<br>
187.5\_supp = 1
187.5 \times 100\_supp = 1
187.5 \times 100\_supp = 1
187.5 \times 100\_supp = 1
187.5 \times 100\_supp = 1
187.5 \times 100\_supp = 1500kB supported = 1 ; Baudrate 500kB supported<br>
500kB supported<br>
500kB supported
1.5M_supp = 1 ; Baudrate 1.5MB supported
3M_supp = 1 = 1 ; Baudrate 3MB supported
6M_supp = 1 = 1 < 6MB supported in Baudrate 6MB supported
12M_supp = 1 = 1 ; Baudrate 12 MB supported
MaxTsdr_9.6 = 60MaxTsdr_19.2 = 60MaxTsdr_93.75 = 60MaxTsdr_187.5 = 60<br>MaxTsdr_500 = 100MaxTsdr_500
MaxTsdr_1.5M = 150MaxTsdr 3M = 250
MaxTsdr 6M = 450
MaxTsdr_12M = 800
Freeze_Mode_supp = 0 ; no Freeze Mode
\texttt{Sync\_Mode\_supp} \qquad \quad = \; 0 \qquad \qquad \texttt{if} \quad \texttt{no} \; \; \texttt{Sync\_Mode}Auto_Baud\_supp = 1 ; automatic baudrate
Set_Slave_Add_supp = 0 \qquad \qquad ; no addressing over BUS
Min_Slave_Interval = 6 \qquad \qquad ; min. slave-poll-cycle
Modular_Station = 1 ; modular concept
Redundancy = 0
Repeater_Ctrl_Sig = 0
24V Pins = 0Max_Diag_Data_Len = 30 ;
\begin{array}{ccc} \mathtt{Max\_Module} & = & 32 & \\ \end{array}\begin{array}{lcl} \texttt{Slave\_Family} & = & 0 & \\ \texttt{Max\_Data\_Len} & = & 247 & \\ \end{array} \hspace{2cm} ;Max\_Data\_Len = 247 ;
Max_Input_Len = 244 ;
```
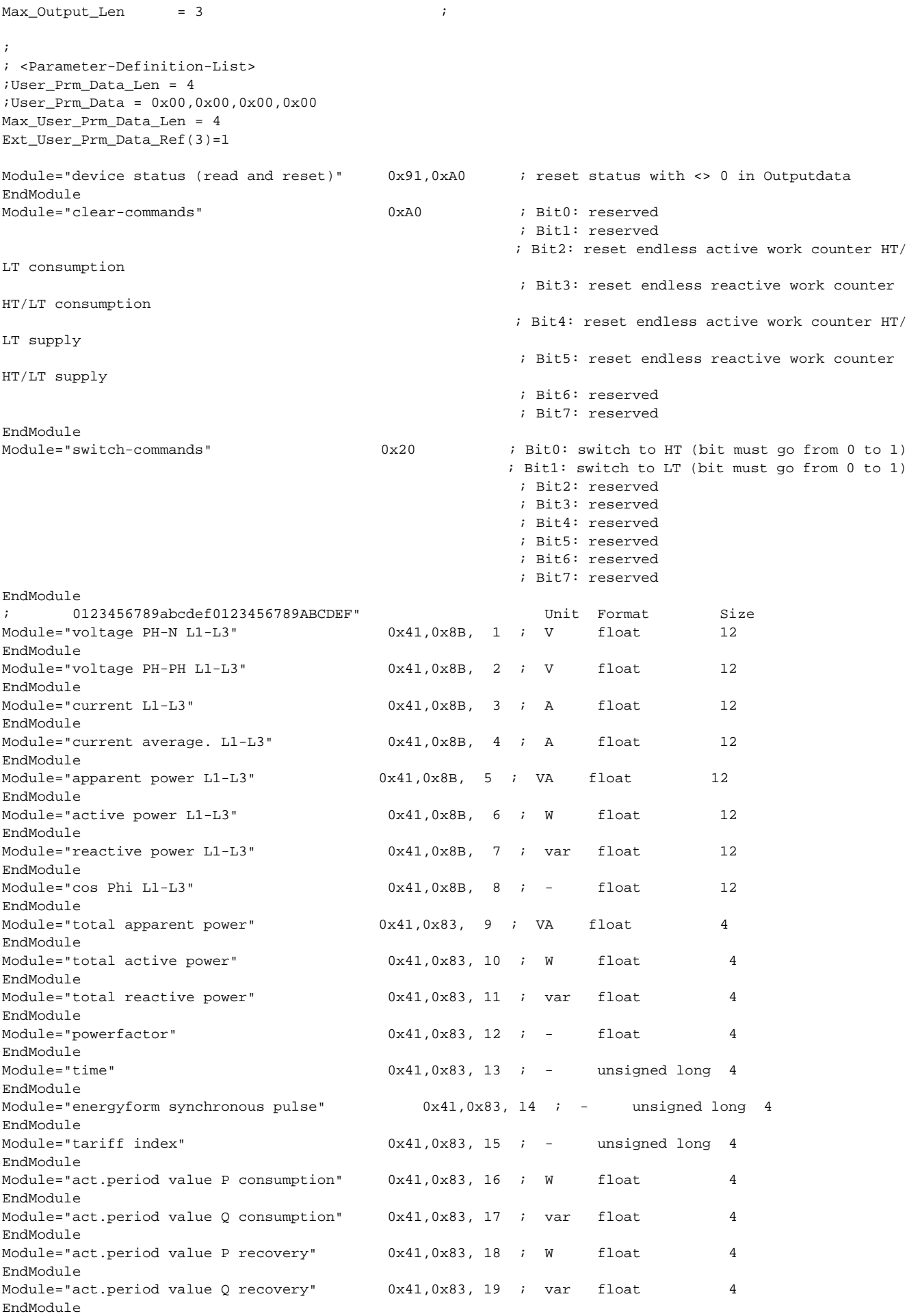

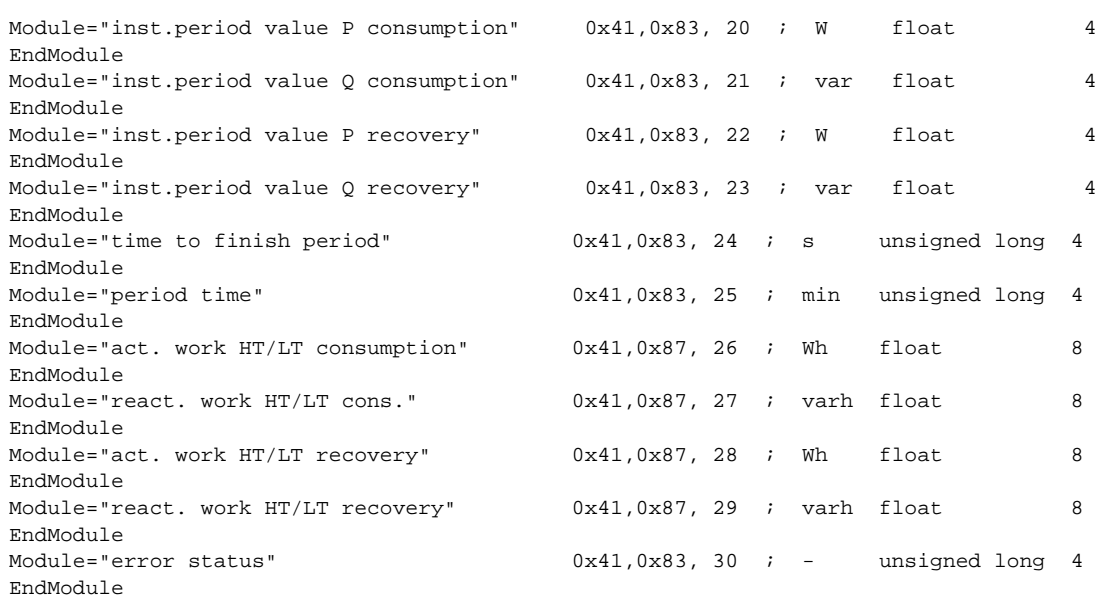

#### **9.2 Output data multicount basic LCD bus**

3 modules exist with output data which can be used if required.

The status flags of the device can be read and deleted, various values such as extremes or meter counts can be reset and certain switching operations can be performed.

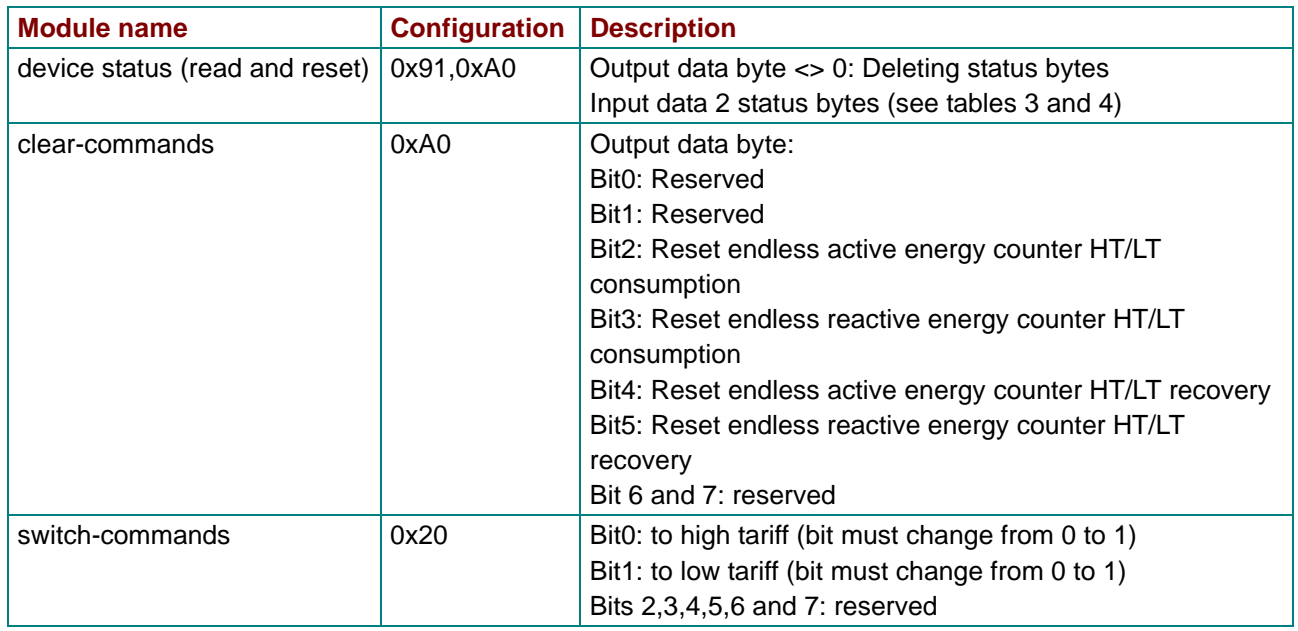

*Table 12: Output data multicount basic LCD bus*

The following table describes the meaning of the error flags.

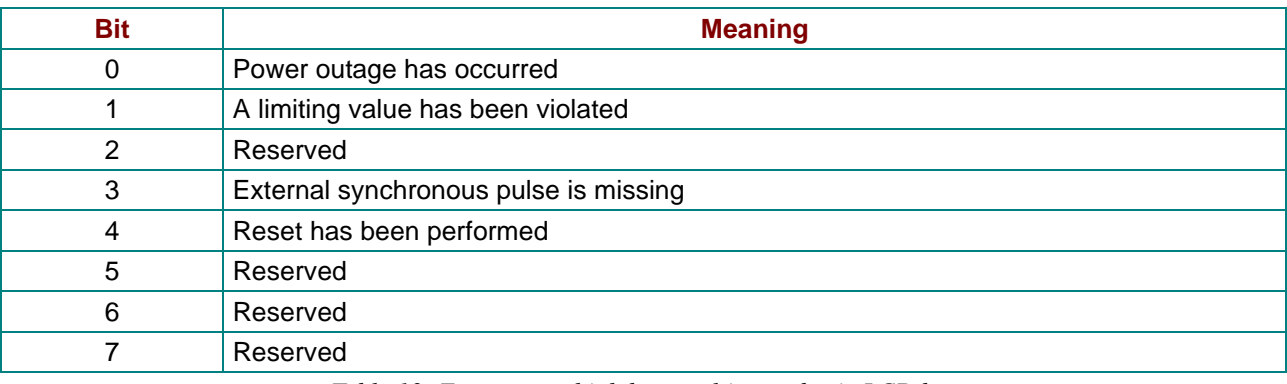

*Table 13: Error status high byte multicount basic LCD bus* 

If the device is operated with an external synchronous pulse, BIT3 is set if the external synchronous pulse was not available when a period value was saved.

In general, all global error-BITS set are reset by the master.

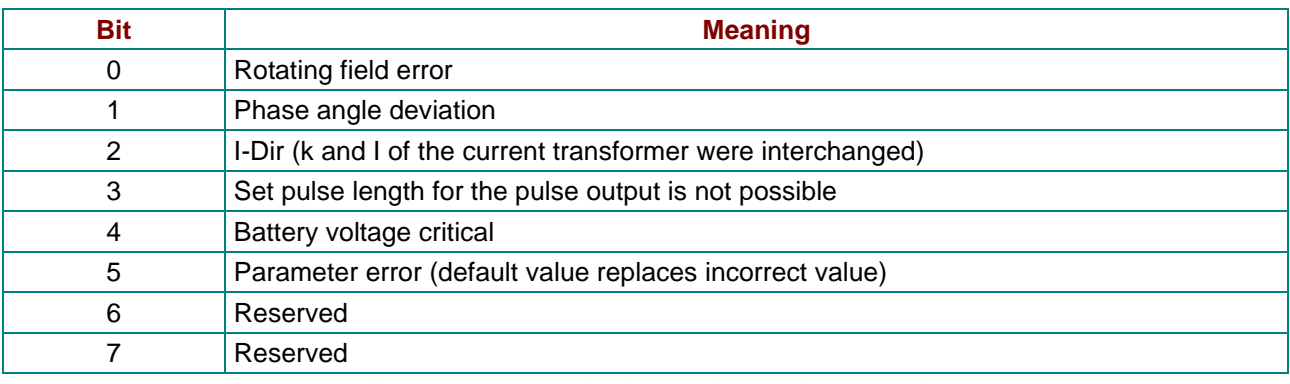

*Table 14: Error status low byte multicount basic LCD bus*

#### **9.3 Input datamulticount basic LCD bus**

The desired input data for the Profibus slave can be defined through any combination of the modules listed below.

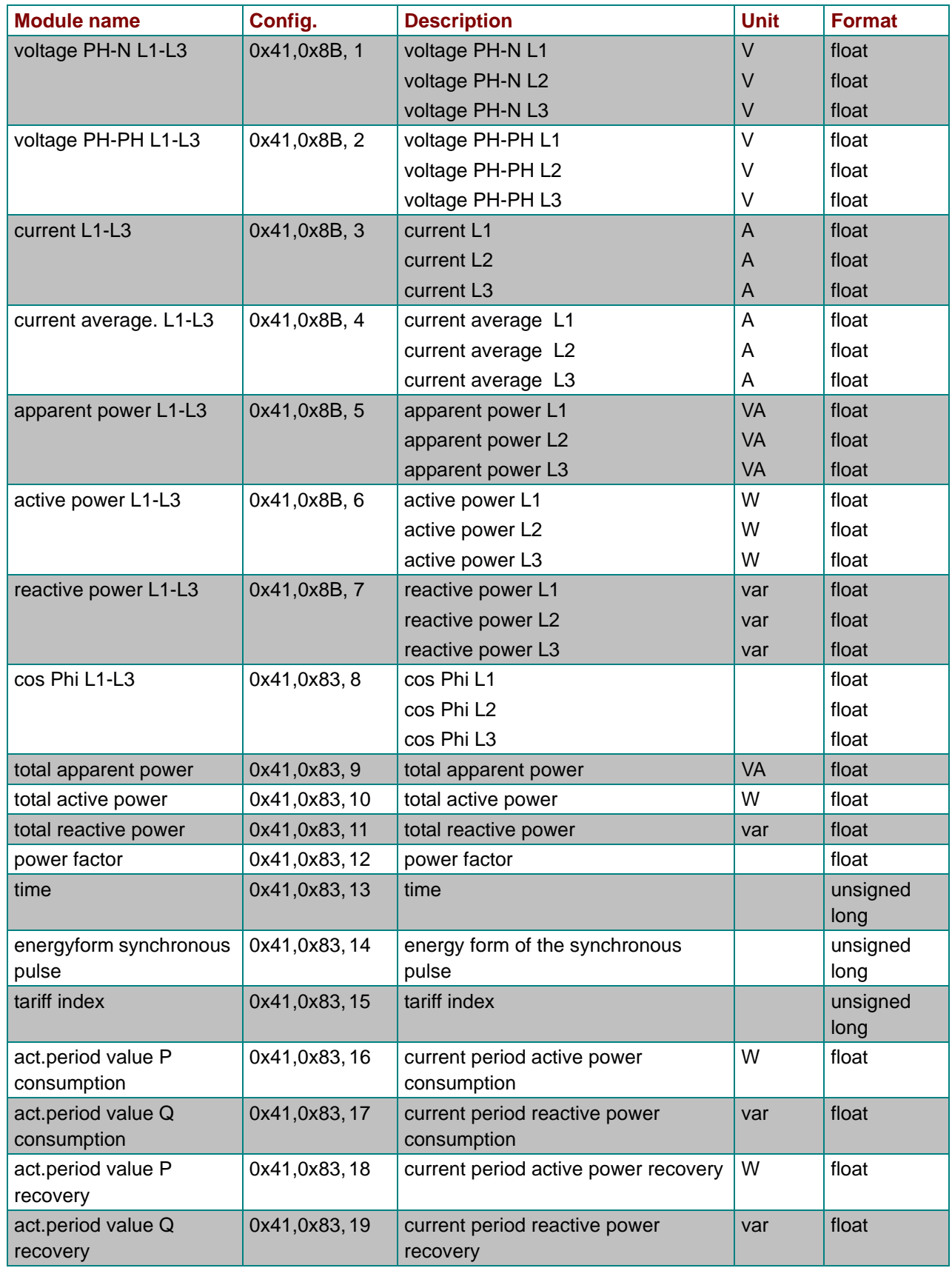

*Table 15: Input data multicount basic LCD bus* 

| <b>Module name</b>                 | Config.       | <b>Description</b>                           | <b>Unit</b> | <b>Format</b>    |
|------------------------------------|---------------|----------------------------------------------|-------------|------------------|
| inst.period value P<br>consumption | 0x41,0x83,20  | current period active power<br>consumption   | W           | float            |
| inst.period value Q<br>consumption | 0x41,0x83,21  | current period reactive power<br>consumption | var         | float            |
| inst.period value P<br>recovery    | 0x41,0x83,22  | current period active power<br>recovery      | W           | float            |
| inst.period value Q<br>recovery    | 0x41,0x83,23  | current period reactive power<br>recovery    | var         | float            |
| time to finish period              | 0x41,0x83,24  | remaining cycle time                         | S           | unsigned<br>long |
| period time                        | 0x41,0x83,25  | period length                                | min         | unsigned<br>long |
| act. work HT/LT<br>consumption     | 0x41,0x87, 26 | active energy counter (HT/<br>consumption)   | Wh          | float            |
|                                    |               | active energy counter (LT/<br>consumption)   | Wh.         | float            |
| react. work HT/LT cons.            | 0x41,0x87, 27 | reactive energy counter (HT/<br>consumption) | varh        | float            |
|                                    |               | reactive energy counter (LT/<br>consumption) | varh        | float            |
| act. work HT/LT recovery           | 0x41,0x87, 28 | active energy counter (HT/recovery)          | Wh          | float            |
|                                    |               | active energy counter (LT/recovery)          | Wh          | float            |
| react. work HT/LT                  | 0x41,0x87, 29 | reactive energy HT/recovery                  | varh        | float            |
| recovery                           |               | reactive energy (LT/recovery)                | varh        | float            |
| error status                       | 0x41,0x83,30  | error status                                 |             | unsigned         |
|                                    |               |                                              |             | long             |

*Table 15: Input data multicount basic LCD bus (cont.)*

### **10 Reactive energy controller** *BK12 Basic*

#### **10.1 GSD file for** *BK12 Basic*

```
;-----------------------------------------------------------------------------;
; GSD BK12 reactive energy controller PROFIBUS DP ;
; Fa. KBR GmbH, Am Kiefernschlag 7 , 91126 Schwabach ;
; Tel.: 09122/6373-0 ;
; Date: 30.04.2004 ;
;-----------------------------------------------------------------------------;
#Profibus_DP
; <Prm-Text-Def-List>
PrmText=1
Text(0)= "do not rotate float/REAL"
Text(1) = "rotate float/REAL"EndPrmText
; <Ext-User-Prm-Data-Def-List>
ExtUserPrmData=1 "float/REAL byte rotation"
Bit(0) 0 0-1
Prm_Text_Ref=1
EndExtUserPrmData
;
GSD_Revision = 2
Vendor_Name = "KBR GmbH, Schwabach" ; company name<br>Model Name = "BK12 reactive energy controller" ; device
                  = "BK12 reactive energy controller" ; device name<br>= "1.0" ; device release
\begin{array}{lllllll} \text{Revision} & = & \texttt{``1.0''} & & \texttt{'} & \texttt{device release} \\ \text{Ident\_Number} & = & \texttt{0x08E0} & & \texttt{'} & \texttt{Ident number} \end{array}Ident_Number = 0x08E0 ; Ident number
Protocol_Ident = 0 ; PROFIBUS_DP Record
Station_Type = 0 = 0 ; slave station
Hardware_Release = "V1.0" ;
Software_Release = "V1.00" ;
9.6_supp = 1 = 1 ; Baudrate 9.6kB supported
19.2_supp = 1<br>
93.75_supp = 1<br>
93.75_supp = 1<br>
93.75_supp = 1<br>
93.75_supp = 1\begin{array}{lcl} \texttt{93.75\_supp} & = & 1 \\ \texttt{187.5\_supp} & = & 1 \end{array} \qquad \qquad \begin{array}{lcl} \texttt{181.175\_sup} \\ \texttt{182.175\_sup} \\ \texttt{183.175\_sup} \\ \texttt{184.175\_sup} \\ \texttt{185.175\_sup} \\ \texttt{186.175\_sup} \\ \texttt{187.175\_sup} \\ \texttt{188.175\_sup} \\ \texttt{189.175\_sup} \\ \texttt{180.175\_sup} \\ \texttt{18187.5\_supp = 1
<br>
187.5\_supp = 1
187.5 \times 100\_supp = 1
187.5 \times 100\_supp = 1
187.5 \times 100\_supp = 1
187.5 \times 100\_supp = 1
187.5 \times 100\_supp = 1500_supp = 1 ; Baudrate 500kB supported
1.5M_supp = 1 = 1 ; Baudrate 1.5MB supported
3M_supp = 1 = 1 ; Baudrate 3MB supported
6M_supp = 1 = 1 < 6MB supported in Baudrate 6MB supported
12M_supp = 1 = 1 ; Baudrate 12 MB supported
MaxTsdr_9.6 = 60MaxTsdr_19.2 = 60MaxTsdr_93.75 = 60MaxTsdr_187.5 = 60<br>MaxTsdr_500 = 100MaxTsdr_500
MaxTsdr_1.5M = 150
MaxTsdr_3M = 250
MaxTsdr 6M = 450
MaxTsdr_12M = 800
Freeze_Mode_supp = 0 ; no Freeze Mode
\texttt{Sync\_Mode\_supp} \qquad \quad = \; 0 \qquad \qquad \texttt{if} \quad \texttt{no} \; \; \texttt{Sync\_Mode}Auto_Baud\_supp = 1 ; automatic baudrate
Set_Slave_Add_supp = 0 \qquad \qquad ; no addressing over BUS
Min_Slave_Interval = 6 \qquad \qquad ; min. slave-poll-cycle
Modular_Station = 1 ; modular concept
Redundancy = 0
Repeater_Ctrl_Sig = 0
24V Pins = 0Max_Diag_Data_Len = 30 ;
\begin{array}{rcl} \mathtt{Max\_Module} & = & 40 \end{array}\begin{array}{lcl} \texttt{Slave\_Family} & = & 0 & \\ \texttt{Max\_Data\_Len} & = & 244 & \\ \end{array} \hspace{2cm} ;\texttt{Max\_Data\_Len} \qquad \qquad = \ 244 \qquad \qquad ;Max_Input_Len = 244 ;
```
 $\verb|Max_Output_len| = 0 ;$ 

; ; <Parameter-Definition-List> ;User\_Prm\_Data\_Len = 4 ;User\_Prm\_Data = 0x00,0x00,0x00,0x00 Max\_User\_Prm\_Data\_Len = 4 Ext\_User\_Prm\_Data\_Ref(3)=1

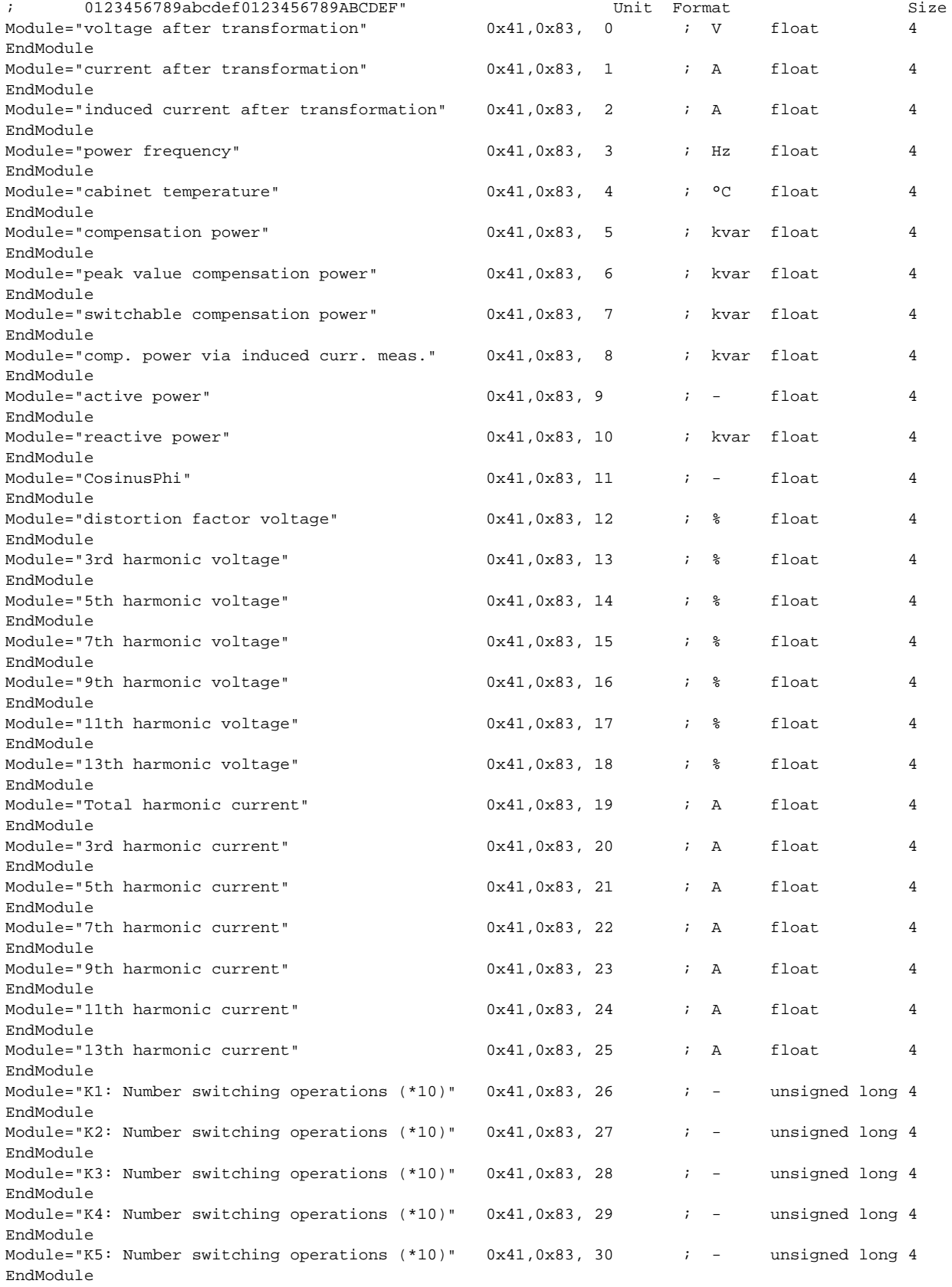

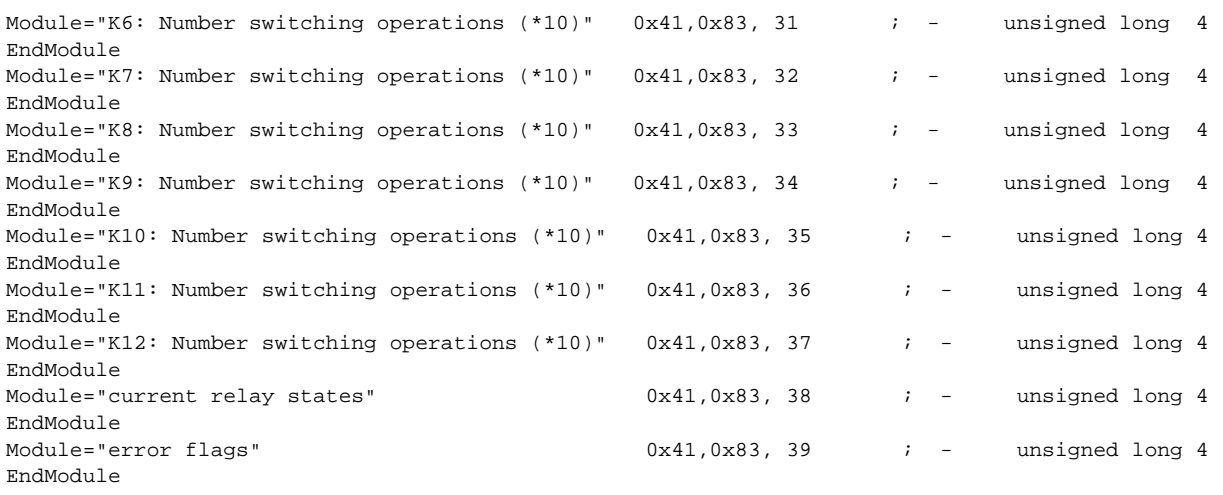

#### **10.2 Output data** *BK12*

No modules exist with output data, ie. data can only be retrieved via the Profibus.

#### **10.3 Input data** *BK12*

The desired input data for the Profibus slave can be defined through any combination of the modules listed below.

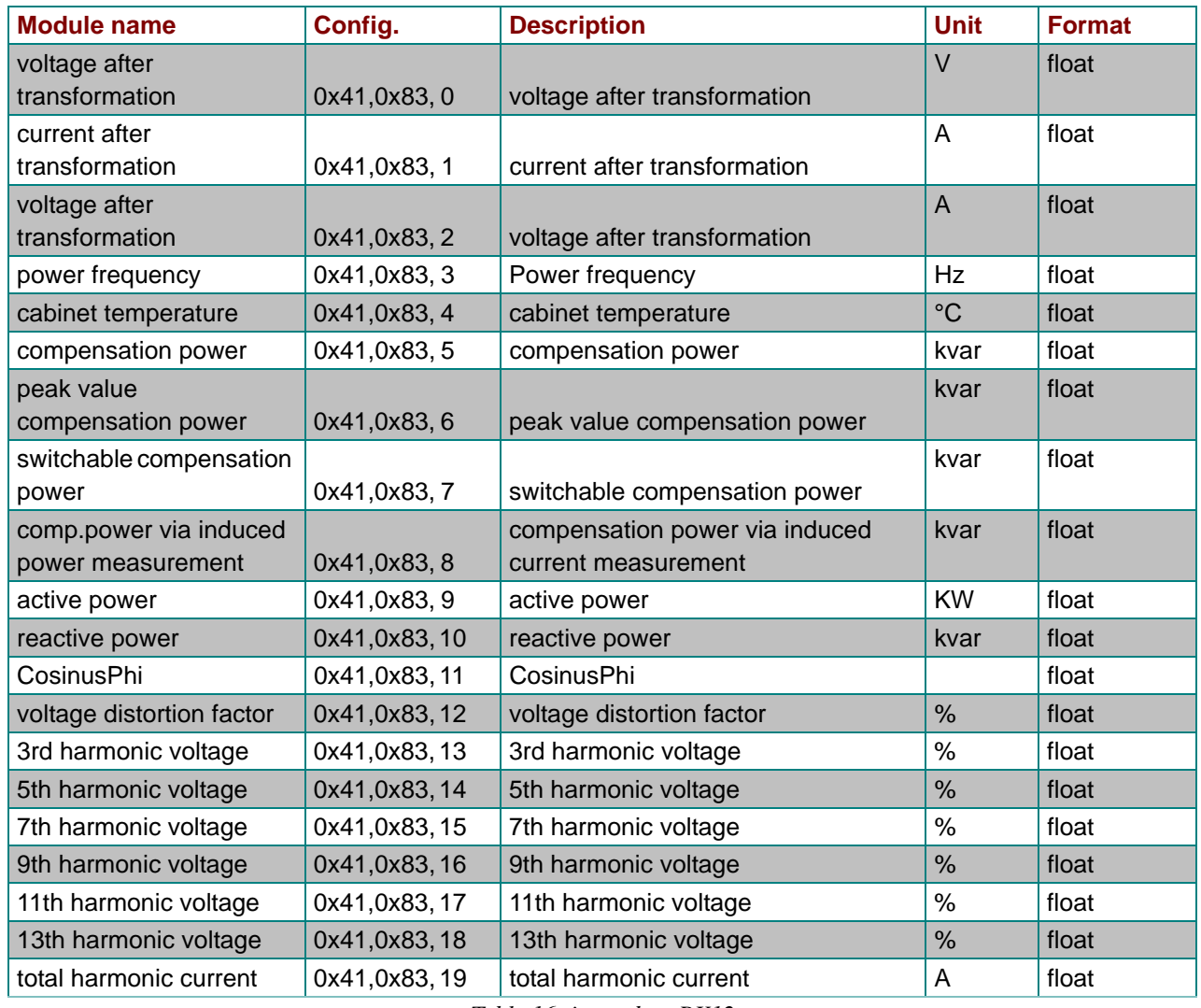

*Table 16: input data BK12* 

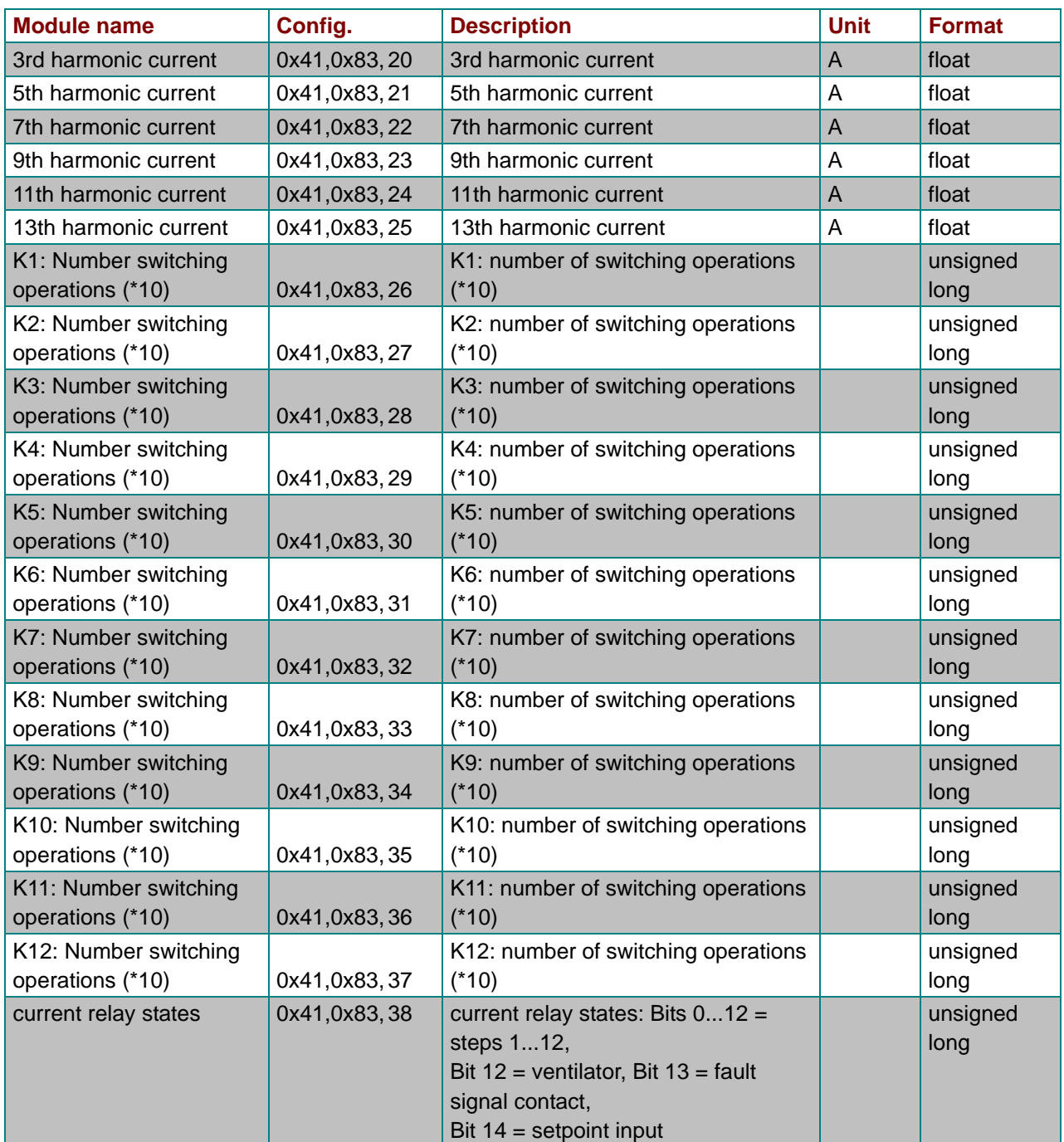

*Table 16: input data BK12 (cont.)*

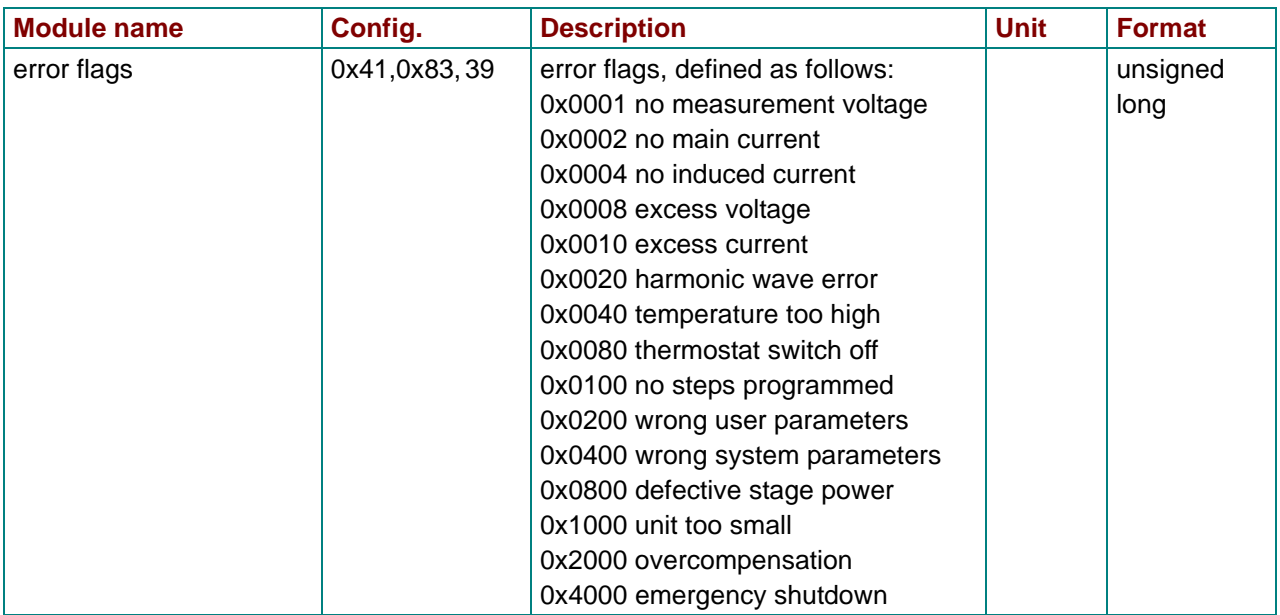

*Table 16: input data BK12 (cont.)*

### **11 Reactive power controller multicomp 96 LCD bus**

#### **11.1 GSD file for multicomp 96 LCD bus**

```
-----------------------------------------------------------------------------;
; GSD MULTICOMP Compensation Controller for PROFIBUS DP ;
; Company KBR GmbH, Am Kiefernschlag 7 , 91126 Schwabach ;
; Tel.: 09122/6373-0 ;
; Date: 26. Nov. 2008 ;
;-----------------------------------------------------------------------------;
#Profibus_DP
; <Prm-Text-Def-List>
PrmText=1
Text(0)= "do not rotate float/REAL"
Text(1) = "rotate float/REAL"EndPrmText
; <Ext-User-Prm-Data-Def-List>
ExtUserPrmData=1 "float/REAL byte rotation"
Bit(0) 0 0-1
Prm_Text_Ref=1
EndExtUserPrmData
;
GSD_Revision = 2
Vendor_Name = "KBR GmbH, Schwabach" ; company name
Model_Name = "MULTICOMP Basic" ; device name
Revision = "1.0" ; device release
Ident_Number = 0x0C09 ; Ident number
{\tt Protocol\_Ident} \qquad \quad \  = \; 0 \qquad \qquad \qquad \qquad \qquad ; \; {\tt PROFIBUS\_DP} \; {\tt Protokoll}Station Type = 0 = 0 ; slave station
Hardware_Release = "V1.0" ; 
Software_Release = "V1.00" ;
9.6_supp = 1 = 1 ; Baudrate 9.6kB supported
19.2_supp = 1 = 1 ; Baudrate 19.2kB supported
93.75_supp = 1 = 1 ; Baudrate 93.75kB supported
187.5_supp = 1 = 1 ; Baudrate 187.5kB supported 500_supp = 1 ; Baudrate 500kB supported
500_supp = 1 ; Baudrate 500kB supported
1.5M_supp = 1 ; Baudrate 1.5MB supported
3M_supp = 1 = 1 ; Baudrate 3MB supported
6M_supp = 1<br>12M_supp = 1<br>= 1<br>= 1<br>= 1<br>= 1<br>Baudrate 12 MB support
12M_supp = 1 ; Baudrate 12 MB supported
MaxTsdr_9.6 = 60
MaxTsdr_19.2 = 60MaxTsdr_93.75 = 60
MaxTsdr_187.5 = 60MaxTsdr_500 = 100MaxTsdr_1.5M = 150MaxTsdr_3M = 250<br>MaxTsdr_6M = 450MaxTsdr_6MMaxTsdr_12M = 800
\begin{array}{lcllcl} \texttt{Freeze\_Mode\_supp} & = & 0 & & \texttt{in} & \texttt{Freeze Mode} \\ \texttt{Sync\_Mode\_supp} & = & 0 & & \texttt{in} & \texttt{Sync Mode} \\ & & & & & \texttt{in} & \texttt{Symc Model} \\ \texttt{new} & = & 1 & & \texttt{in} & \texttt{in} \\ \end{array}Sync\_Mode\_supp = 0<br>Auto_Baud_supp = 1 ; automatic ba
                                           ; automatic baudrate
Set_Slave_Add_supp = 0 \qquad \qquad ; no addressing over BUS
Min_Slave_Intervall = 6 \qquad \qquad ; min. slave-poll-cycle
\text{Modular}\xspace Station = 1 ; modular concept
Redundancy = 0Repeater_Ctrl_Sig = 0
24V_Pins = 0Max_Diag_Data_Len = 30 ;<br>Max Module = 40 ;
\begin{array}{rcl}\n\text{Max\_Module} & = & 40 \\
\end{array}Slave_Family = 0 ;
\begin{array}{rcl} \mathtt{Max\_Data\_Len} & = & 244 \end{array}
```
 $Max\_Input\_Len$  = 244 ;<br>  $Max\_Output\_Len$  = 0 ; Max\_Output\_Len = 0 ; ; ; <Parameter-Definition-List> ;User\_Prm\_Data\_Len = 4  $i$ User\_Prm\_Data = 0x00,0x00,0x00,0x00 Max\_User\_Prm\_Data\_Len = 4 Ext\_User\_Prm\_Data\_Ref(3)=1

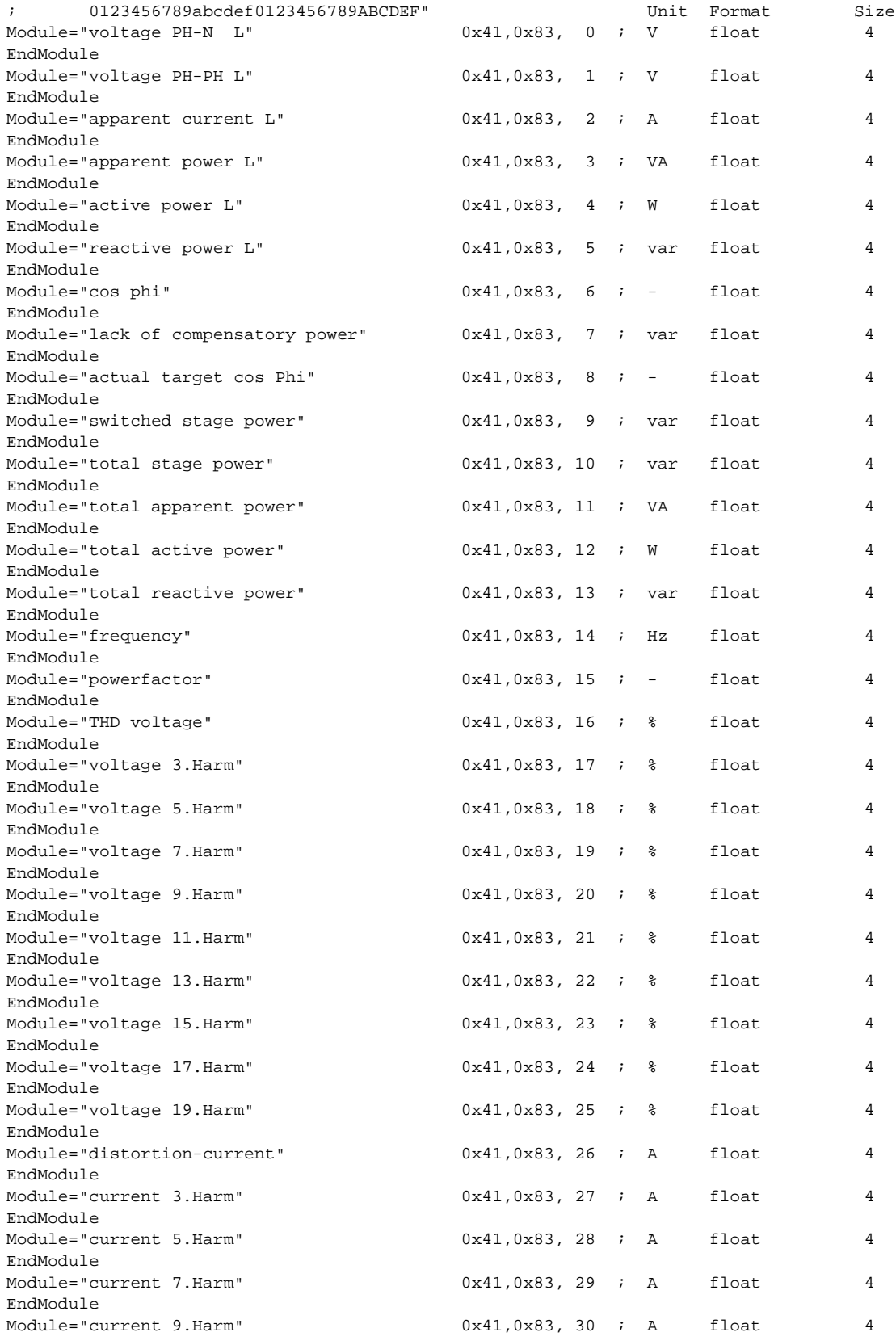

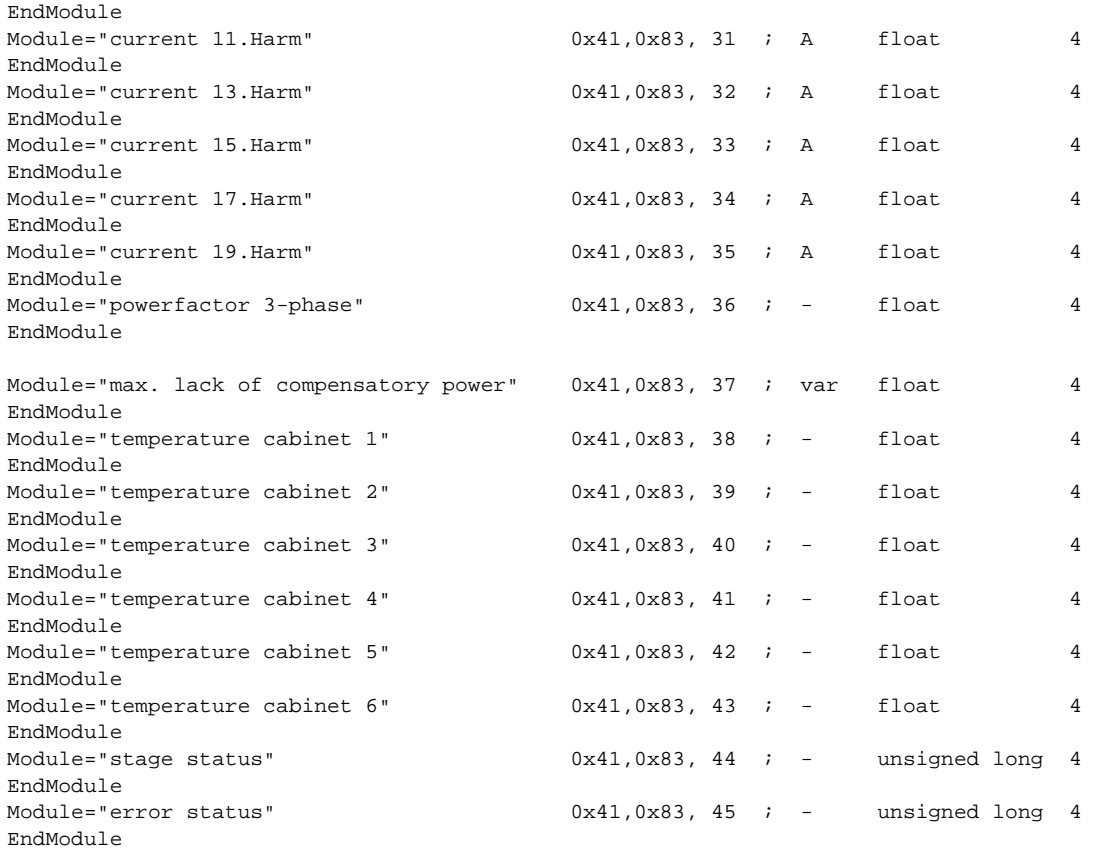

#### **11.2 Output data multicomp 96 LCD bus**

No modules exist with output data, ie. data can only be retrieved via the Profibus.

#### **11.3 Input data multicomp 96 LCD bus**

The desired input data for the Profibus slave can be defined through any combination of the modules listed below.

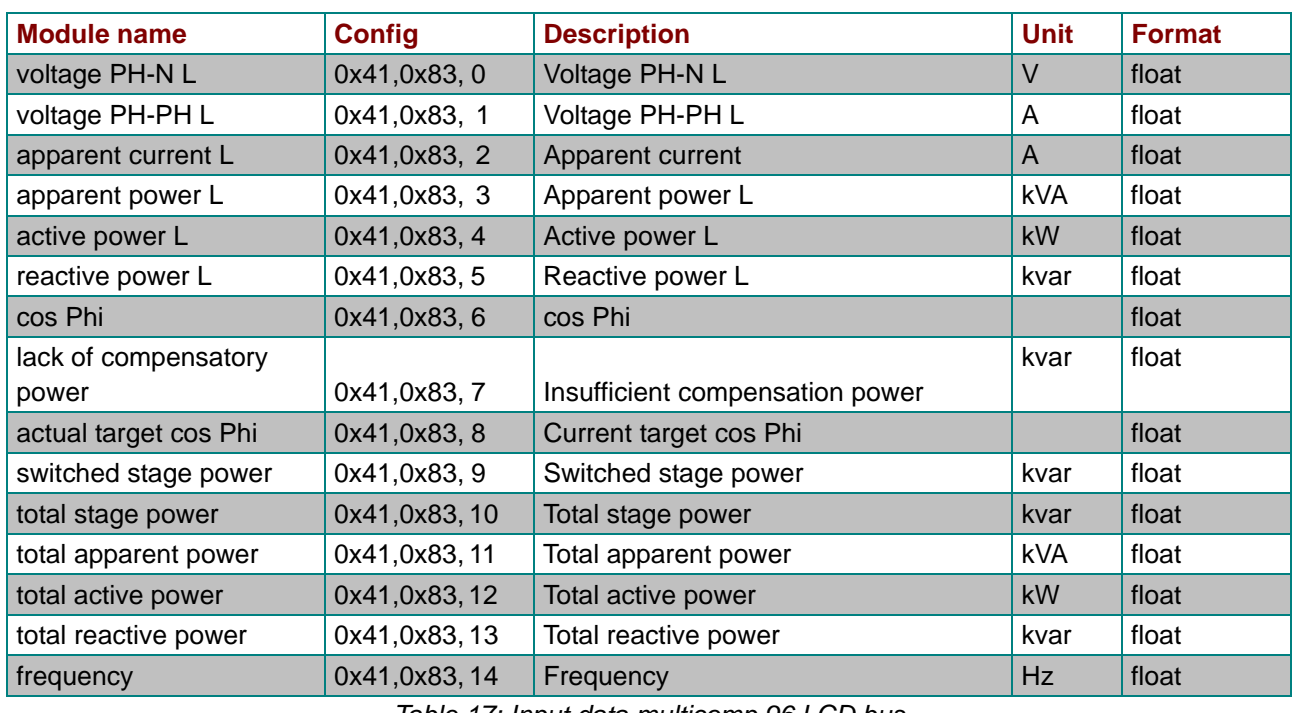

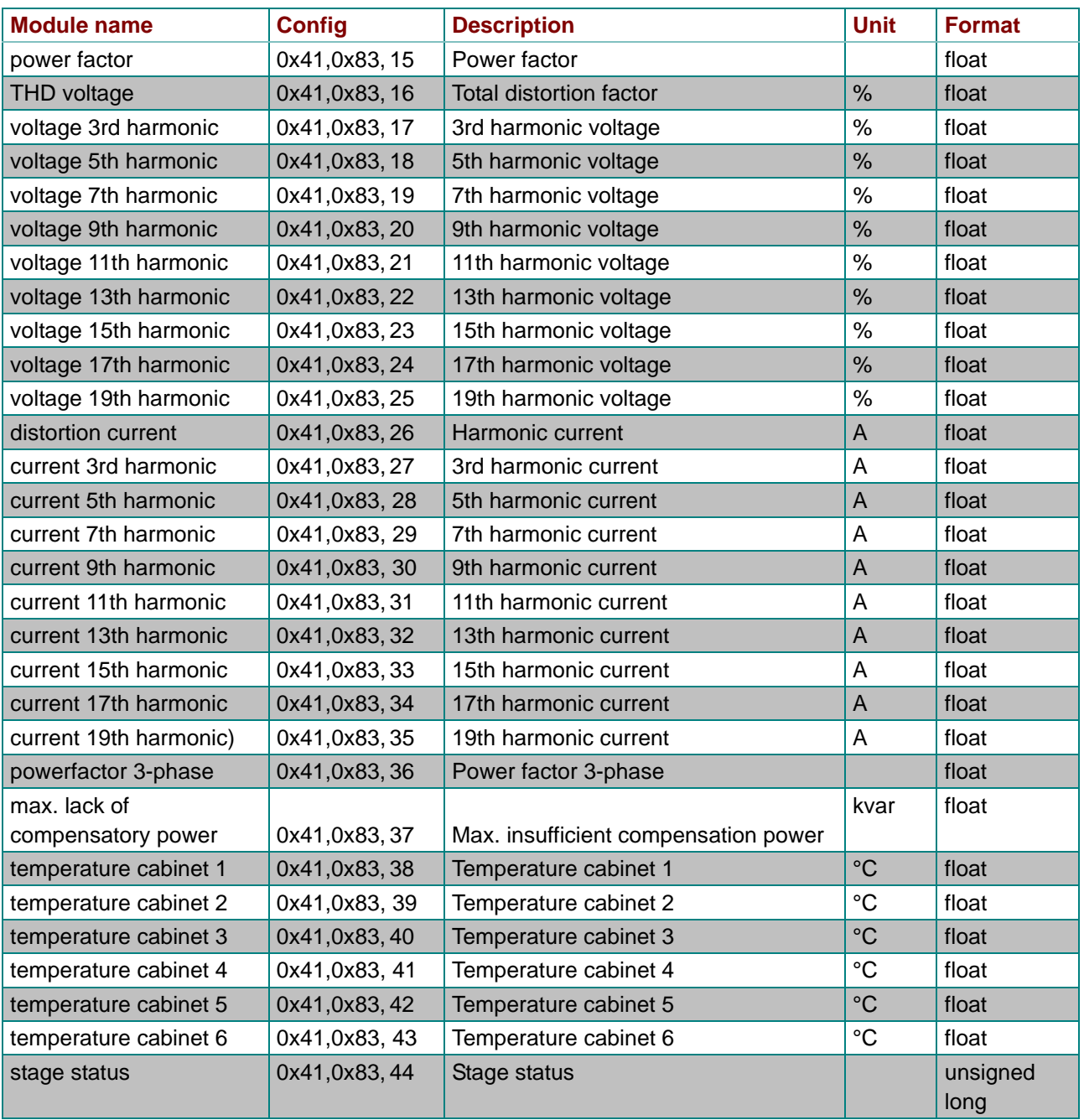

*Table 17: Input data multicomp 96 LCD bus (cont.)*

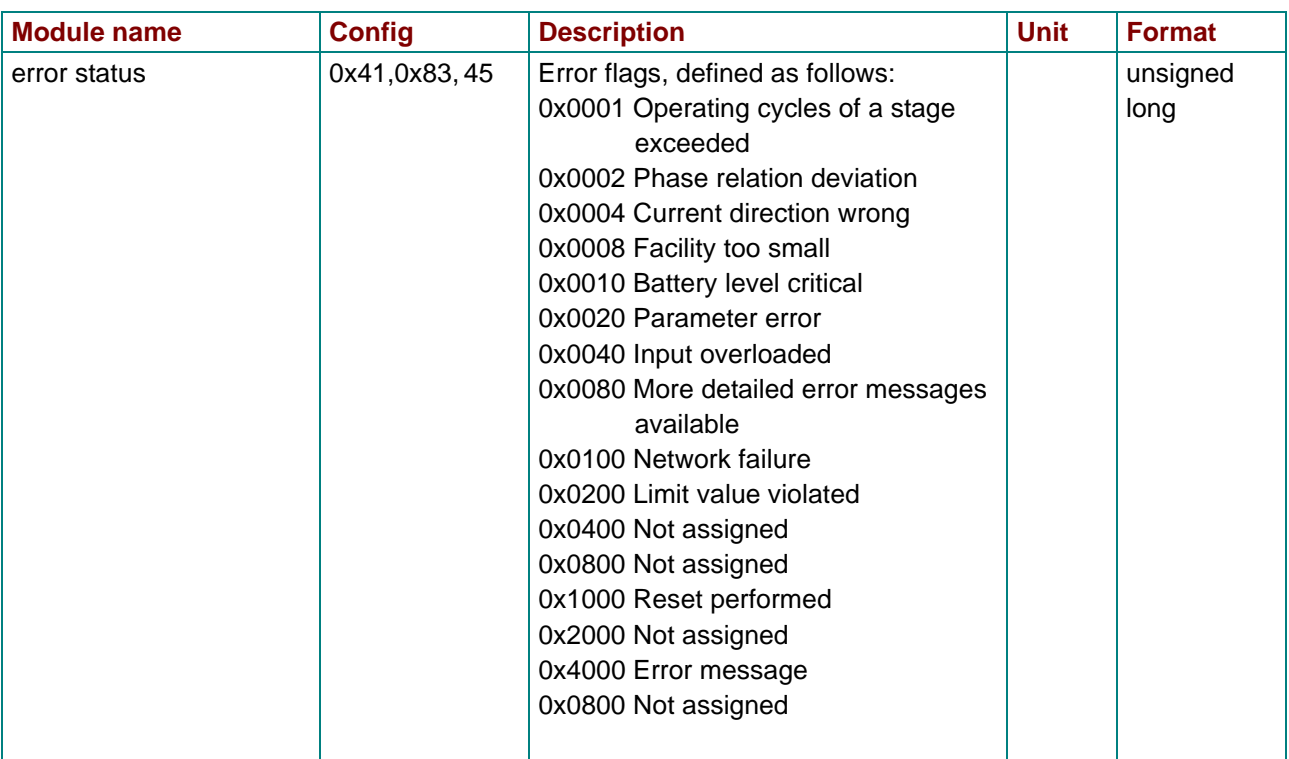

*Table 17: Input data multicomp 96 LCD bus (cont.)*

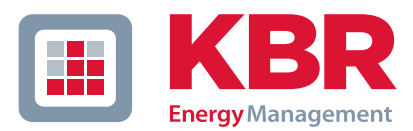

### **ERKLÄRUNG DER KONFORMITÄT DECLARATION OF CONFORMITY DÉCLARATION DE CONFORMITÉ**

Wir<br>We/Nous

**KBR GmbH Schwabach**

(Name des Anbieters / supplier's name / norm du fournisseur)

### **Am Kiefernschlag 7 D-91126 Schwabach**

(Anschrift / address / addresse)

erklären in alleiniger Verantwortung, dass das (die) Produkt(e) / declare under our sole responsibility that the product(s) / Déclarons sous notre seule responsabilité, ques le(s) produit(s)

**multisys 1D3-ESDP**

(Bezeichnung, Typ oder Modell oder Seriennummer / name, type or model or serial number / nom, type ou modèle, N° de lot ou de série)

mit folgenden Europäischen Richtlinien übereinstimmt (übereinstimmen) is (are) in conformity with the following directives / Répondet(ent) aux directives suivantes

**Niederspannungsrichtline Nr.**

**Low Voltage Directive No. Directive Basse Tension N°**

**EMV-Richtlinie Nr. EMV Directive No. EMV Directive N°**

**2006/95/EG 2006/95/EC 2006/95/CE**

**2004/108/EG 2004/108/EC 2004/108/CE**

Dies wird nachgewiesen durch die Einhaltung folgender Norm(en) This is documented by the accordance with the following standard(s) / Justifié par le respect de la (des) norme(s) suivante(s)

**DIN EN 61010-1:2002; DIN EN 61010-1/B1:2002** 

**DIN EN 61000-6-1:2007 DIN EN 61000-6-2:2006 DIN EN 61000-6-3:2007 DIN EN 61000-6-4:2007**

(Titel und/oder Nr. sowie Ausgabedatum der Norm(en) Title and/or number and date of issue of the standard(s) Titre et/ou numéro et date d´édition de la (des) norme(s)

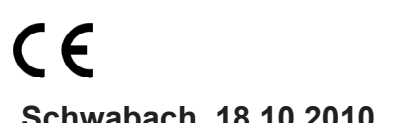

**Schwabach, 18.10.2010**

(Ort und Datum der Ausstellung Place and date of issue Lieu et date de l´édition)

lagal

Geschäftsführer General manager

**DIN EN 61010-1/B2:2004**

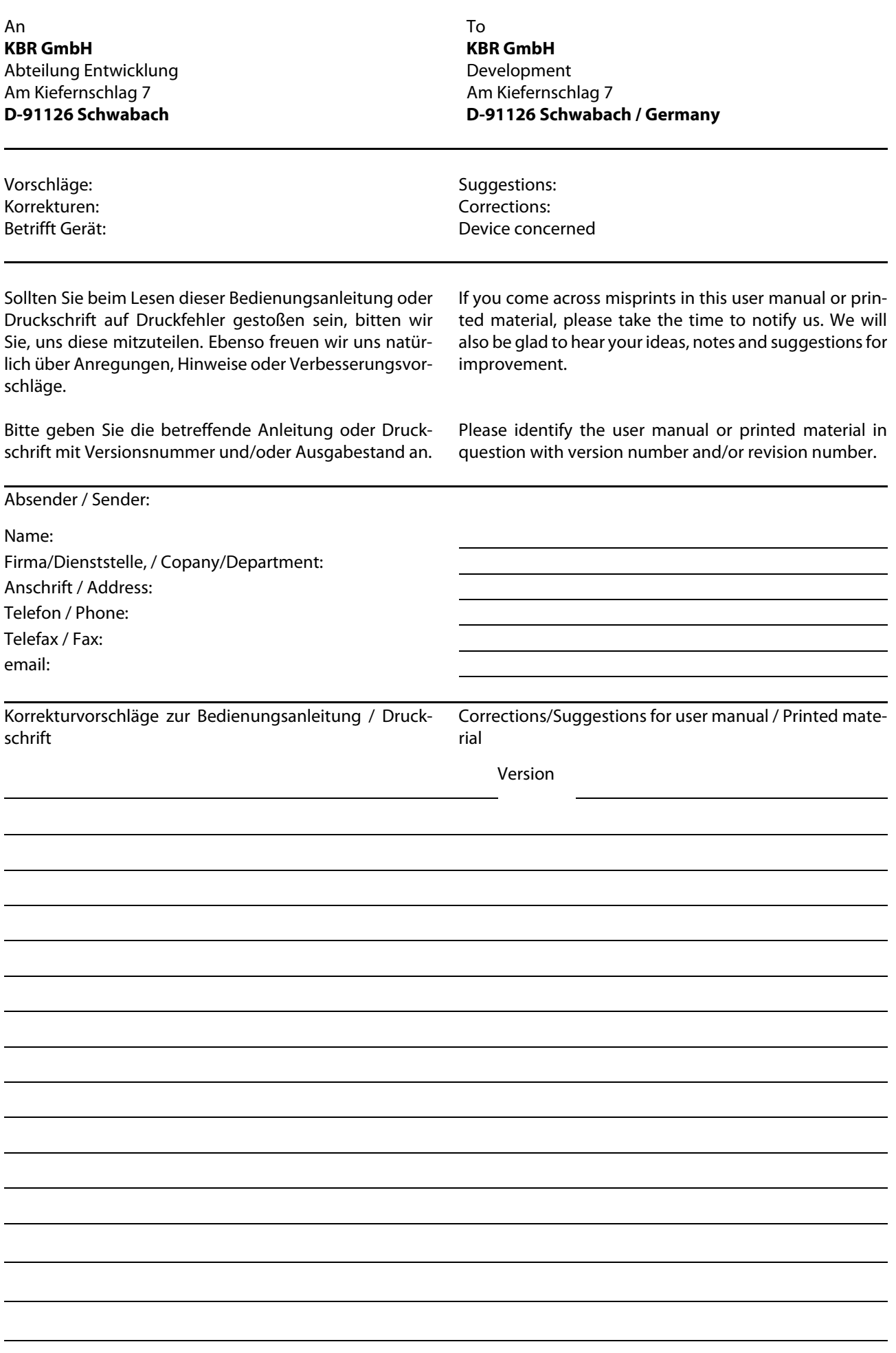